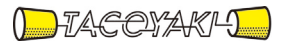

# 臨時の特性試験の試験方法

この試験方法は、特定無線設備の技術基準適合証明等に関する規則に基づく告示(平成 16 年総務省告示第 88 号第 2 項)に基づき、一般財団法人テレコムエンジニアリングセンター様が設置する「無線設備の試験方 法に関する調査検討委員会」にて策定されたものを参考に一般社団法人タコヤキが公開するものです。

一般社団法人タコヤキにおける本試験方法の運用については、測定内容、測定手順及び測定器の選定等を含 めて、一般社団法人タコヤキの責任下において運用いたします。

この試験方法の内容等に関するご質問等は一般社団法人タコヤキにお問合せください。

- 試験方法名称 「シングルキャリア周波数分割多元接続方式携帯無線通信基地局の無線設備 (時分割複信方式を用いるもの)の特性試験方法」
- 略称 TDSC-FDMA携帯無線通信基地局の特性試験方法
- 「証明規則第2条第1項第11号の22に掲げる無線設備(設備規則第49条の6の10 においてその無線設備の条件が定められているシングルキャリア周波数分割多元接続方 式携帯無線通信を行う基地局に使用するための無線設備)」
- 「証明規則第2条第1項第11号の23に掲げる無線設備(設備規則第49条の6の10 第1項及び第5項においてその無線設備の条件が定められている基地局に使用するため の無線設備)」
- 「証明規則第2条第1項第11号の24に掲げる無線設備(設備規則第49条の6の10 第1項及び第6項においてその無線設備の条件が定められている基地局に使用するため の無線設備) Ⅰ

## 一 一般事項

## 1 試験場所の環境

- (1)技術基準適合証明における特性試験の場合 室内の温湿度は、JIS Z8703による常温5~35℃の範囲、常湿45~8 5% (相対湿度) の範囲内とする。
- (2)認証における特性試験の場合 上記に加えて周波数の偏差については温湿度試験を行う。詳細は温湿度試験項目 を参照。

#### 2 電源電圧

- (1)技術基準適合証明における特性試験の場合 電源は、定格電圧を供給する。
- (2)認証における特性試験の場合 電源は、定格電圧及び定格電圧±10%を供給する。ただし次の場合を除く。
	- ア 外部電源から受験機器への入力電圧が±10%変動したときにおける受験機器の 無線部(電源は除く。)の回路への入力電圧の変動が±1%以下であることが確認 できた場合。この場合は定格電圧のみで試験を行う。
	- イ 電源電圧の変動幅が±10%以内の特定の変動幅内でしか受験機器が動作しない 設計となっており、その旨及び当該特定の変動幅の上限値と下限値が工事設計書に 記載されている場合。この場合は定格電圧及び当該特定の変動幅の上限値及び下限 値で試験を行う。

### 3 試験周波数と試験項目

- (1)受験機器の発射可能な周波数が3波以下の場合は全波で全試験項目について試験 を実施する。
- (2)受験機器の発射可能な周波数が4波以上の場合は、上中下の3波の周波数で全試 験項目について試験を実施する。
- (3)複数の搬送波を同時に発射する一の受験機器については、上記(1)から(2) に従い、1波ごとに試験を実施する他、複数の搬送波を同時に発射した状態でスプ

リアス発射又は不要発射の強度(1)、(2)、(送信相互変調特性)(2)及び 隣接チャネル漏洩電力の試験を実施する。複数の組合せがある場合は、全ての組み 合わせで上記試験を実施する。

4 予熱時間

工事設計書に予熱時間が必要である旨が明記されている場合は、記載された予熱時 間経過後、測定する。その他の場合は予熱時間はとらない。

#### 5 測定器の精度と較正等

(1)測定器は較正されたものを使用する必要がある。

(2)測定用スペクトル分析器はデジタルストレージ型とする。ただし、FFT方式を 用いるものであっても、検波モード、分解能帯域幅(ガウスフィルタ)、ビデオ帯 域幅等各試験項目の「スペクトル分析器の設定」ができるものは使用してもよい。

#### 6 試験の単位及び試験の範囲

基地局の1セクタを構成する無線設備全体を試験の単位とし、変復調回路部及び電力 増幅部等をセクタの構成上最大限実装しても設備規則に示された技術基準を満足するこ とを確認する試験を行う。

## 7 本試験方法の適用対象

- (1)3.5GHz 帯の無線設備に適用する。
- (2)本試験方法は空中線端子(試験用端子を含む)のある設備に適用する。
- (3)本試験方法は内蔵又は付加装置により次の機能が実現できる機器に適用する。
	- ア 試験周波数に設定する機能
	- イ 強制送信制御
	- ウ 強制受信制御
	- エ 規定のチャネルの組合せ及び数による変調がかかり最大出力状態に設定
	- (注 上記機能が実現できない機器の試験方法については別途検討する。)

8 その他

- (1) 技術基準滴合証明における試験申込においてテストベンチを使用して試験を行う 場合は、テストベンチが有する電気的特性も含めて測定することになるので、受験 機器そのものの特性との間で差異の生じることがあることに留意する必要がある。
- (2)受験機器の擬似負荷は、特性インピーダンスを50Ωとする。
- (3)本試験方法は標準的な方法を定めたものであるが、これに代わる他の試験方法に ついて技術的に妥当であると証明された場合は、その方法で試験しても良い。

#### 9 その他の条件

- (1) 複数の空中線を使用する空間分割多重方式(アダプティブアレーアンテナ)等を 用いるものにあっては、技術基準の許容値が電力の絶対値で定められるものについ て、各空中線端子で測定した値を加算して総和を求める。
- (2)複数の空中線を使用する空間多重方式(MIMO)を用いるものにあっては、各 空中線端子で測定した値を求める。
- (3)3(3)の複数の搬送波を同時に発射する一の受験機器とは、同一の送信増幅器 等のアクティブ回路を用いる場合である。
- (4)シングルキャリア周波数分割多元接続方式携帯無線通信の通信方式は、基地局か ら陸上移動局へ送信を行う場合にあっては直交周波数分割多重方式と時分割多重方 式を組み合わせた多重方式を、陸上移動局から基地局へ送信する場合にあってはシ ングルキャリア周波数分割多元接続方式を使用する時分割複信方式であること。

(設備規則 第49条の6の10)

(5)キャリアアグリゲーション技術(二以上の搬送波を同時に用いて一体として行う 無線通信の技術をいう。)を用いる場合には、一又は複数の基地局(基地局から陸 上移動局へ送信する場合にあっては、周波数分割複信方式のシングルキャリア周波 数分割多元接続方式携帯無線通信を行う基地局及び、時分割・直交周波数分割多元 接続方式又は時分割・シングルキャリア周波数分割多元接続方式広帯域移動無線ア クセスシステムの基地局を含む。)と一の陸上移動局との間の通信に限るものとす る。(設備規則 第49条の6の10)

## 二 温湿度試験

1 測定系統図

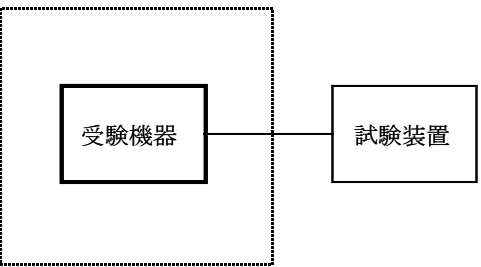

温湿度試験槽(恒温槽)

#### 2 受験機器の状態

- (1)規定の温湿度状態に設定して、受験機器を温湿度試験槽内で放置しているときは、 受験機器を非動作状態(電源OFF)とする。
- (2)規定の放置時間経過後(湿度試験にあっては常温常湿の状態に戻した後)、受験 機器の動作確認を行う場合は、受験機器を試験周波数に設定して通常の使用状態で 送信する。

## 3 測定操作手順

- (1)低温試験
	- (ア)受験機器を非動作状態として温湿度試験槽内に設置し、この状態で温湿度試験槽 内の温度を低温(0℃、-10℃、-20℃のうち受験機器の仕様の範囲内で最低 のもの)に設定する。
	- (イ)この状態で1時間放置する。
	- (ウ)上記(イ)の時間経過後、温湿度試験槽内で規定の電源電圧(一般事項の2 電 源電圧(2)参照)を加えて受験機器を動作させる。
	- (エ)試験装置を用いて受験機器の周波数を測定する。
	- (周波数の具体的な測定方法は、「周波数の偏差」の項目を参照)
- (2)高温試験
	- (ア)受験機器を非動作状態として温湿度試験槽内に設置し、この状態で温湿度試験槽 内の温度を高温(40℃、50℃、60℃のうち受験機器の仕様の範囲内で最高の もの)、かつ常湿に設定する。
	- (イ)この状態で1時間放置する。
	- (ウ)上記(イ)の時間経過後、温湿度試験槽内で規定の電源電圧(一般事項の2 電 源電圧(2)参照)を加えて受験機器を動作させる。
	- (エ)試験装置を用いて受験機器の周波数を測定する。

(周波数の具体的な測定方法は、「周波数の偏差」の項目を参照)

- (3)湿度試験
	- (ア)受験機器を非動作状態として温湿度試験槽内に設置し、この状態で温湿度試験槽 内の温度を35℃に、相対湿度95%又は受験機器の仕様の最高湿度に設定する。
	- (イ)この状態で4時間放置する。
	- (ウ)上記(イ)の時間経過後、温湿度試験槽の設定を常温常湿の状態に戻し、結露し ていないことを確認した後、規定の電源電圧(一般事項の2 電源電圧(2)参 照)を加えて受験機器を動作させる。
	- (エ)試験装置を用いて受験機器の周波数を測定する。 (周波数の具体的な測定方法は、「周波数の偏差」の項目を参照)

#### 4 その他の条件

- (1)本試験項目は認証の試験の場合のみに行う。
- (2)常温(5℃~35℃)、常湿(45%~85%(相対湿度))の範囲内の環境下 でのみ使用される旨が工事設計書に記載されている場合には本試験項目は行わない。
- (3)使用環境の温湿度範囲について、温度又は湿度のいずれか一方が常温又は常湿の 範囲より狭く、かつ、他方が常温又は常湿の範囲より広い場合であって、その旨が 工事設計書に記載されている場合には、当該狭い方の条件を保った状態で当該広い 方の条件の試験を行う。
- (4)常温、常湿の範囲を超える場合であっても、3(1)から(3)の範囲に該当し ないものは温湿度試験を省略できる。

## 三 周波数の偏差

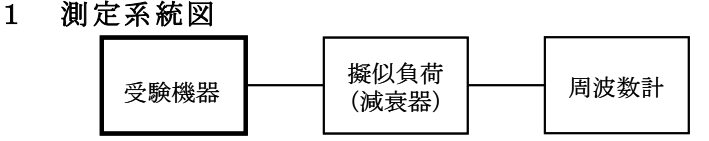

#### 2 測定器の条件等

- (1)周波数計としては、カウンタ、スペクトル分析器または波形解析器を使用する。 なお、波形解析器とは、理想的信号と受信信号との相関値から計算により測定値 を求める装置である。
- (2)周波数計の測定確度は、規定の許容偏差の1/10以下の確度とする。

#### 3 受験機器の状態

- (1)試験周波数に設定する。
- (2)カウンタまたはスペクトル分析器で測定する場合は、バーストを停止し無変調の 状態で連続送信する。
- (3)これができない場合、無変調波の継続的バースト送出状態とする。
- (4)波形解析器で測定する場合は、変調された信号を一定の平均電力で送信する。

#### 4 測定操作手順

- (1)無変調波(連続又は継続的バースト)の場合は、周波数計で直接測定する。
- (2)変調状態で測定する場合は、波形解析器を用いて測定する。
- (3)複数の空中線端子を有する場合は、それぞれの空中線端子において測定する。

## 5 結果の表示

(1)結果は、測定値を MHz 単位で表示するとともに、測定値の割当周波数に対する偏

差を Hz 単位で(+)又は(-)の符号をつけて表示する。また、割当周波数に対す る許容偏差を Hz 単位で表示する。

(2)複数の空中線端子を有する場合は、それぞれの空中線端子での測定値の内、最も 偏差の大きなものを表示する他、参考としてそれぞれの空中線端子の測定値も表示 する。

## 6 その他の条件

- (1)波形解析器を周波数計として使用する場合は、測定確度が十分あることに注意を 要する。
- (2)複数の空中線端子を有する場合であっても、空中線選択方式のダイバーシティ等 の切り替え回路のみで、周波数が変動する要因がない空中線の組合せであって同一 の送信出力回路に接続される場合は、選択接続される空中線端子の測定でよい。
- (3)複数の空中線端子を有する場合であっても、共通の基準発振器に位相同期してい るか、共通のクロック信号等を用いており、複数の空中線端子の周波数の偏差が同 じになることが証明される場合は、一の代表的な空中線端子の測定結果を測定値と してもよい。

## 四 占有周波数帯幅

## 1 測定系統図

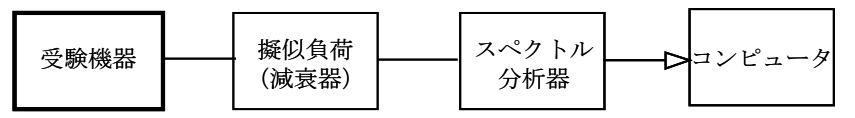

## 2 測定器の条件等

(1)スペクトル分析器は以下のように設定する。

中心周波数 搬送波周波数 掃引周波数幅 許容値の約2~3.5倍 分解能帯域幅 許容値の約1%以下 ビデオ帯域幅 分解能帯域幅の3倍程度 Y軸スケール 10dB/Div 入力レベル 搬送波レベルがスペクトル分析器雑音より40dB 以上高いこと データ点数 400点以上 掃引時間 1サンプル当たり1バースト以上 掃引モード 連続掃引(波形が変動しなくなるまで) 検波モード ポジティブピーク 表示モード マックスホールド

(2)スペクトル分析器の測定値は、外部または内部のコンピュータで処理する。

#### 3 受験機器の状態

- (1)試験周波数に設定し、継続的バースト送信状態(注1)とする。
	- 注1:送信バースト長を可変する場合は送信バースト時間が最も短い時間に設定す る。
- (2)最大の占有周波数帯幅となる状態に設定する。
- (3)複数の空中線端子を有する場合は、それぞれの空中線端子ごとに通常運用状態に おいて最大の占有周波数帯幅となる状態で変調をかけ、最大出力状態となるように 設定する。

## 4 測定操作手順

- (1)掃引を終了後、全データ点の値をコンピュータの配列変数に取り込む。
- (2)全データについて、dBm 値を電力次元の真数(相対値で良い)に変換する。
- (3)全データの電力総和を求め、「全電力」として記憶する。
- (4)最低周波数のデータから順次上に電力の加算を行い、この値が「全電力」の0. 5%となる限界データ点を求める。その限界点を周波数に変換して「下限周波数」 として記憶する。
- (5)最高周波数のデータから順次下に電力の加算を行い、この値が「全電力」の0. 5%となる限界データ点を求める。その限界点を周波数に変換して「上限周波数」 として記憶する。
- (6)占有周波数帯幅は、(「上限周波数」-「下限周波数」)として求める。
- (7)複数の空中線端子を有する場合は、それぞれの空中線端子において測定する。

#### 5 結果の表示

- (1)上で求めた占有周波数帯幅を MHz 単位で表示する。
- (2)複数の空中線端子を有する場合は、それぞれの空中線端子での測定値の内、最も 大きなものを表示する他、参考としてそれぞれの空中線端子の測定値も表示する。

#### 6 その他の条件

- (1)複数の空中線端子の場合であっても、空中線選択方式のダイバーシティ等で同時 に電波を発射しない場合は、同時に電波を発射する空中線端子のみの測定でよい。 ただし、空中線の選択回路に非線形素子を有する場合は省略しない。
- (2)3(2)において、最大の占有周波数帯幅となる状態とは、サブキャリア数が最 大となる送信条件であり、かつその送信条件において最大出力となる状態である。
- (3)3(2)において、占有周波数帯幅が最大になる状態とは、全サブキャリアが同 時に送信する状態のみでなく、2(1)において波形が変動しなくなるまで連続掃 引することによって、占有周波数帯幅が最大となる状態である。
- (4) 2 (1) において、検波モードをポジティブピーク、表示モードをマックスホー ルドとしているが、受験機器の状態として、全サブキャリアが同時に送信する状態 (注2)であって、バースト時間内にサブキャリアの送信が停止しない条件で測定 する場合に限り、検波モードをサンプル、表示モードをRMS平均としても良い。 ただし、掃引時間は1サンプル当たり1バーストとする。
- 注2:全サブキャリアが同時に送信する状態とは、運用状態において全サブキャリア が電波を発射する状態。なお、DCサブキャリアやガードサブキャリアなど通常 運用状態で電波を発射しないサブキャリアは、電波を発射することを要しない。
- 五 スプリアス発射又は不要発射の強度(1)
	- (帯域外領域における不要発射の強度)
	- 1 測定系統図

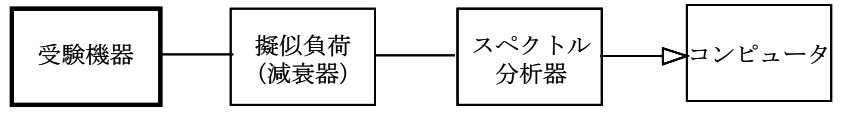

## 2 測定器の条件等

- (1)搬送波近傍の帯域外領域における不要発射探索時のスペクトル分析器の設定は次 のようにする。 掃引周波数幅 (注1) 分解能帯域幅 100kHz ビデオ帯域幅 分解能帯域幅と同程度 掃引時間 1サンプル当たり1バースト以上(注2) Y軸スケール 10dB/Div 入力レベル 最大のダイナミックレンジとなる値 データ点数 400点以上 掃引モード 単掃引 検波モード ポジティブピーク 注1:チャネル間隔: 5MHz 搬送波周波数± (2.55 MHz $\sim$  7.55 MHz) 搬送波周波数± (7. 5 5 MHz ~ 1 2. 5 5 MHz) チャネル間隔:10MHz 搬送波周波数±(5.05MHz~10.05MHz) 搬送波周波数± $(10.05$  MHz $\sim 15.05$  MHz) チャネル間隔:15MHz 搬送波周波数±(7.55MHz~12.55MHz) 搬送波周波数±(12.55MHz~17.55MHz) チャネル間隔:20MHz 搬送波周波数± $(10.05$  MHz $\sim$  1 5.05 MHz) 搬送波周波数± (15.05 MHz $\sim$  20.05 MHz) 注2:((掃引周波数幅/分解能帯域幅)×バースト周期)以上とすることが できる。 (2)帯域外領域における不要発射探索時のスペクトル分析器の設定は次のようにする。 掃引周波数幅 (注3) 分解能帯域幅 1MHz ビデオ帯域幅 分解能帯域幅と同程度 掃引時間 1サンプル当たり1バースト以上(注2) Y軸スケール 10dB/Div 入力レベル 最大のダイナミックレンジとなる値
	- データ点数 400点以上
	- 掃引モード 単掃引
	- 検波モード ポジティブピーク
- 注3:掃引周波数幅は次の通りとする。
	- $3.39$  GHz  $\sim$  3.61 GHz
- ただし、搬送波周波数近傍の次の周波数範囲を除く
	- チャネル間隔: 5MHz
		- 搬送波周波数±13.0MHz 未満
	- チャネル間隔:10MHz
		- 搬送波周波数±15.5MHz 未満
	- チャネル間隔:15MHz
		- 搬送波周波数±18.0MHz 未満
	- チャネル間隔:20MHz
		- 搬送波周波数±20.5MHz 未満
- (3)帯域外領域における不要発射振幅測定時のスペクトル分析器の設定は次のように する。

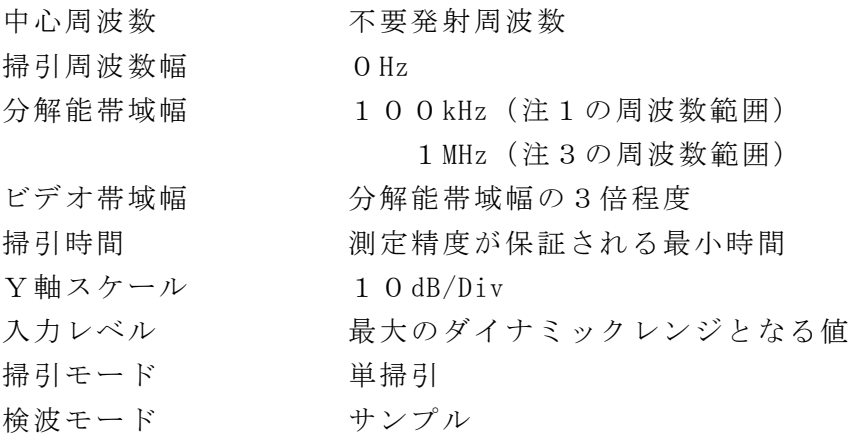

#### 3 受験機器の状態

- (1)試験周波数に設定し、継続的バースト送信状態(注4)とする。 注4:送信バースト長を可変する場合は送信バースト時間が最も短い時間に設定す る。
- (2)電力制御を最大とし、帯域外領域における不要発射の強度が最大となる状態に設 定する。
- (3)複数の空中線端子を有する場合は、それぞれの空中線端子ごとに電力制御を最大 出力となるように設定する。
- (4)複数の搬送波を同時に発射する受験機器については、一波ごとに搬送波を発射す る他、複数の搬送波を同時に発射した状態で上記(1)から(3)のように設定す る。

## 4 測定操作手順

- (1)スペクトル分析器の設定を2(1)とし、各掃引周波数幅毎に不要発射を探索す る。
- (2)探索した不要発射の振幅値が許容値以下の場合、探索値を測定値とする。
- (3)探索した不要発射の振幅値が許容値を超えた場合、スペクトル分析器の設定を上 記2(3)とし、掃引終了後、バースト内の全データ点の値(dBm 値)を電力の真数 に変換し、バースト内平均を求める。
- (4)スペクトル分析器の設定を2(2)とし、各掃引周波数幅毎に不要発射を探索す る。
- (5)探索した不要発射の振幅値が許容値以下の場合、探索値を測定値とする。
- (6)探索した不要発射の振幅値が許容値を超えた場合、スペクトル分析器の設定を上 記2(3)とし、掃引終了後、バースト内の全データ点の値(dBm 値)を電力の真数 に変換し、バースト内平均を求める。
- (7)複数の空中線端子を有する場合は、それぞれの空中線端子において測定する。
- (8)複数の搬送波を同時に発射する受験機器にあっては、一波ごとに測定する他、複 数の搬送波を同時に発射した状態で、各搬送波について上記(1)から(7)の手 順で測定を行う。

#### 5 結果の表示

- (1)不要発射振幅値を、技術基準の異なる帯域ごとに離調周波数とともに、dBm/10 0kHz 又は dBm/MHz 単位で表示する。
- (2)複数の空中線端子を有する場合は、それぞれの空中線端子の測定値において各周 波数ごと(参照帯域幅内)における総和を技術基準で定められる単位で周波数とと もに表示する他、参考としてそれぞれの空中線端子ごとに最大の1波を技術基準で 定められる単位で周波数とともに表示する。
- (3)(2)において、空間多重方式を用いるものにあっては、総和ではなく各空中線 端子で測定した値を空中線毎に表示する。
- (4)複数の搬送波を同時に発射する受験機器については、一波ごとの測定結果を表示 する他、複数の搬送波を同時に発射した状態の測定結果についても上記(1)から (3)のように表示する。

#### 6 その他の条件

- (1)測定結果が許容値に対し3dB 以内の場合は、当該周波数におけるスペクトル分析 器のY軸スケールの絶対値を高周波電力計及び信号発生器を使用して確認すること。
- (2)スペクトル分析器の検波モードの「サンプル」の代わりに「RMS」を用いても よい。
- (3)複数の空中線端子を有する場合であっても、空中線選択方式のダイバーシティ等 で同時に電波を発射しない場合は、同時に電波を発射する空中線端子のみの測定で よい。ただし、空中線の選択回路に非線形素子を有する場合又は、空中線端子によ って測定値が異なることが懸念される場合は省略してはならない。
- (4) 3 (3) において、空間分割多重方式(アダプティブアレーアンテナ(個々の空 中線の電力及び位相を制御することによって空中線の指向特性を制御するものであ って、一の空中線電力を増加させた場合、他の空中線の空中線電力を低下させるこ とによって、複数の空中線電力の総電力を一定に制御する機能を有するもの。)) の場合は、一の空中線電力を最大として測定する他、空中線電力の総和が最大にな る状態に設定し他の空中線端子を測定する。
- (5)4(3)において、分解能帯域幅の選択度特性の影響により、測定値が過大に表 示される場合は、分解能帯域幅を参照帯域幅以下の30kHz として参照帯域幅内の電 力を積算する方法としてもよい。なお、バースト内平均値を求めるよう注意するこ と。
- (6)各搬送波に関する許容値の総和が適用される周波数範囲について、参照帯域幅が 100kHz と1MHz の許容値を加算する場合、参照帯域幅1MHz の許容値から10dB 低い値を加算する。
- 六 スプリアス発射又は不要発射の強度(2) (スプリアス領域における不要発射の強度)
	- 1 測定系統図

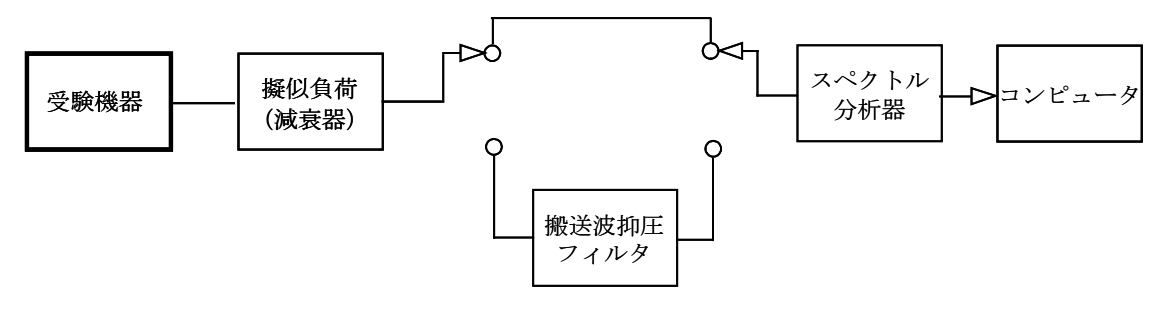

## 2 測定器の条件等

- (1)搬送波抑圧フィルタは、必要に応じて使用する。
- (2)不要発射探索時のスペクトル分析器の設定は次のようにする。

掃引周波数幅及び分解能帯域幅

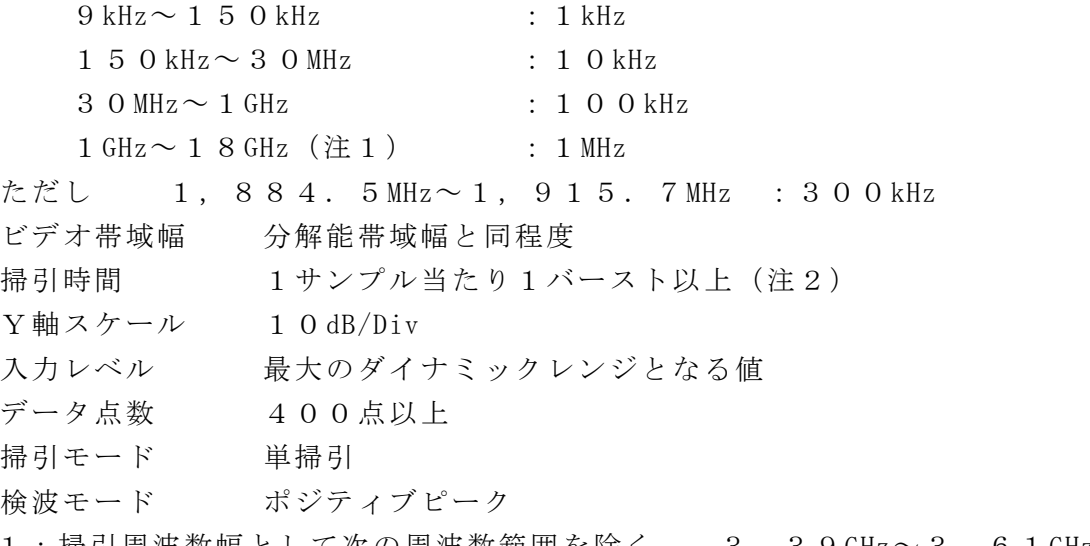

- 注1:掃引周波数幅として次の周波数範囲を除く。 3.39GHz~3.61GHz
- 注2:((掃引周波数幅/分解能帯域幅)×バースト周期)以上とすることができる。 ただし、検出される信号のレベルが最大3dB 小さく測定される場合があるので 注意すること。
- (3)不要発射振幅測定時のスペクトル分析器の設定は次のようにする。
	- 中心周波数 不要発射周波数
	- 掃引周波数幅 0Hz
	- 分解能帯域幅(各周波数帯毎に選択する。)

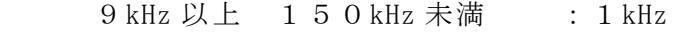

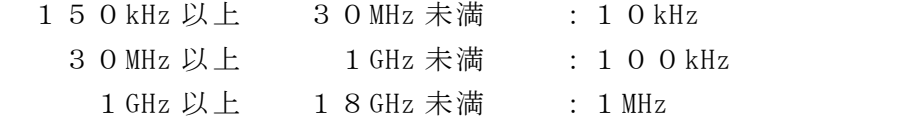

ただし 1,884.5MHz 以上 1,915.7MHz 以下:300kHz

ビデオ帯域幅 分解能帯域幅の3倍程度

- 掃引時間 測定精度が保証される最小時間
- Y軸スケール 10dB/Div
- 入力レベル 最大のダイナミックレンジとなる値

掃引モード 単掃引 検波モード サンプル

- 3 受験機器の状態
- (1)試験周波数に設定し、継続的バースト送信状態(注3)とする。 注3:送信バースト長を可変する場合は送信バースト時間が最も長い時間に設定す る。
- (2)電力制御を最大出力とし、スプリアス領域における不要発射の強度が最大となる 状態に設定する。
- (3)複数の空中線端子を有する場合は、それぞれの空中線端子ごとに電力制御を最大 出力となるように設定する。
- (4)複数の搬送波を同時に発射する受験機器については、一波ごとに搬送波を発射す る他、複数の搬送波を同時に発射した状態で上記(1)から(3)のように設定す る。

## 4 測定操作手順

- (1)スペクトル分析器の設定を2(2)とし、各掃引周波数幅毎に不要発射を探索す る。
- (2)探索した不要発射の振幅値が許容値以下の場合、探索値を測定値とする。
- (3)探索した不要発射の振幅値が許容値を超えた場合スペクトル分析器の中心周波数 の設定精度を高めるため、周波数掃引幅を100MHz、10MHz 及び1MHz のように 分解能帯域幅の10倍程度まで順次狭くして、不要発射周波数を求める。次に、ス ペクトル分析器の設定を上記2 (3)とし、掃引終了後、バースト内の全データ点 の値をコンピュータに取り込む。バースト内の全データ(dBm 値)を電力の真数に変 換し、バースト内平均を求めて(すなわちバースト内の全データの総和をバースト 内のデータ数で除し)それを dBm 値に変換し、不要発射の振幅値とする。
- (4)複数の空中線端子を有する場合は、それぞれの空中線端子において測定する。
- (5)複数の搬送波を同時に発射する受験機器にあっては、一波ごとに測定する他、複 数の搬送波を同時に発射した状態で、上記(1)から(4)の手順で測定を行う。

#### 5 結果の表示

(1)結果は、上記で測定した不要発射の振幅値を下記に基づいて、各帯域幅あたりの 絶対値で表示する。

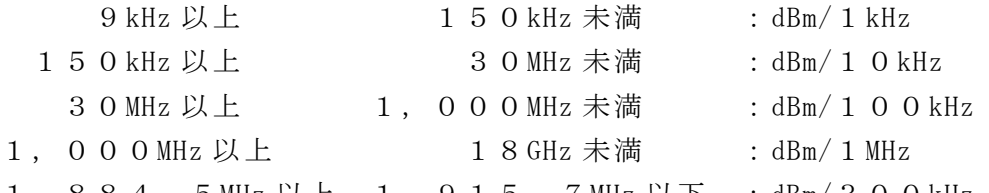

- 1,884.5MHz 以上 1,915.7MHz 以下 :dBm/300kHz
- (2)多数点を表示する場合は、許容値の帯域毎にレベルの降順に並べ周波数とともに 表示する。
- (3)給電点から空中線接続端子の間に不要発射を減衰させるフィルタを有する場合は (1)で求めた測定値からフィルタの減衰量を減じた値を表示する。この場合にお いてフィルタの減衰量を用いたことも表示する。ただし、給電線等の結合により減 衰量が低下する場合は、低下した減衰量を用いる。
- (4)複数の空中線端子を有する場合は、それぞれの空中線端子の測定値において各周 波数ごと(参照帯域幅内)における総和を技術基準で定められる単位で周波数とと

もに表示する他、参考としてそれぞれの空中線端子ごとに最大の1波を技術基準で 定められる単位で周波数とともに表示する。

- (5)(4)において、空間多重方式を用いるものにあっては、総和ではなく各空中線 端子で測定した値を空中線毎に表示する。
- (6)複数の搬送波を同時に発射する受験機器については、一波ごとの測定結果を表示 する他、複数の搬送波を同時に発射した状態の測定結果についても上記(1)から (5)のように表示する。
- 6 その他の条件
- (1)4(3)で測定した場合は、スペクトル分析器のY軸スケールの絶対値を高周波 電力計及び信号発生器を使用して確認すること。
- (2)スペクトル分析器の検波モードの「サンプル」の代わりに「RMS」を用いても よい。
- (3)搬送波抑圧フィルタを使用する場合、フィルタの減衰領域内の不要発射を正確に 測定できないことがある。この場合は、測定値を補正する必要がある。
- (4)給電点から空中線接続端子の間に用いる不要発射を減衰させるフィルタの減衰量 は通過域の挿入損失と阻止域の減衰量の差を用いること。また、工事設計の認証に おいて複数の種類のフィルタ(基地局によって用いるフィルタが異なる場合。)を 用いる場合であって減衰量が異なる場合は、補正に用いる減衰量は複数種類のフィ ルタ減衰量の内最も少ない値を用いること。
- (5)(4)のフィルタの入出力において給電線等により、フィルタの減衰量を超える 結合によって、全体の減衰量が低下する場合は、補正に用いる減衰量は結合によっ て低下した減衰量とする。ただし、構造が銅コルゲート管、アルミコルゲート管、 スムースアルミ管又はセミリジット型の給電線を使用する場合は、上記結合を考慮 しなくて良い。
- (6)フィルタの減衰量及び挿入損失は、測定周波数範囲の実測データを添付すること。 また、仕様値も提出されることが望ましい。
- (7)複数の空中線端子を有する場合であっても、空中線選択方式のダイバーシティ等 で同時に電波を発射しない場合は、同時に電波を発射する空中線端子のみの測定で よい。ただし、空中線の選択回路に非線形素子を有する場合又は、空中線端子によ って測定値が異なることが懸念される場合は省略してはならない。
- (8)3(3)において、空間分割多重方式(アダプティブアレーアンテナ(個々の空 中線の電力及び位相を制御することによって空中線の指向特性を制御するものであ って、一の空中線電力を増加させた場合、他の空中線の空中線電力を低下させるこ とによって、複数の空中線電力の総電力を一定に制御する機能を有するもの。)) の場合は、一の空中線電力を最大として測定する他、空中線電力の総和が最大にな る状態に設定し他の空中線端子を測定する。
- 七 スプリアス発射又は不要発射の強度(送信相互変調特性) (1)
	- (一の搬送波を発射する送信装置)
	- 1 測定系統図

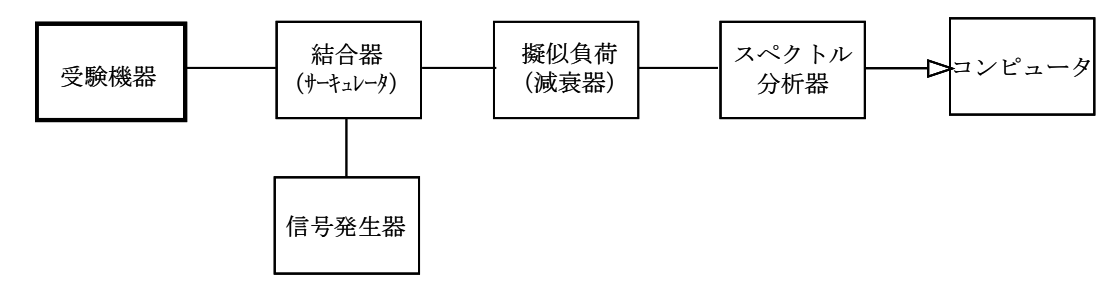

#### 2 測定器の条件等

(1)隣接チャネル領域(注1)における送信相互変調積測定時のスペクトル分析器の 設定は次のようにする。

中心周波数 測定操作手順に示す周波数 掃引周波数幅 (注2) 分解能帯域幅 30kHz ビデオ帯域幅 100kHz 掃引時間 1サンプル当たり1バースト以上(注3) Y軸スケール 10dB/Div 入力レベル 最大のダイナミックレンジとなる値 データ点数 400点以上 掃引モード 連続掃引 検波モード ポジティブピーク 表示モード マックスホールド 掃引回数 スペクトラムの変動が無くなる程度の回数

- 注1:隣接チャネル領域とは、隣接チャネル漏洩電力の技術基準が定められている 周波数範囲とする。
- 注2:チャネル間隔と離調周波数により、以下の通りとする。
	- チャネル間隔 : 5MHz

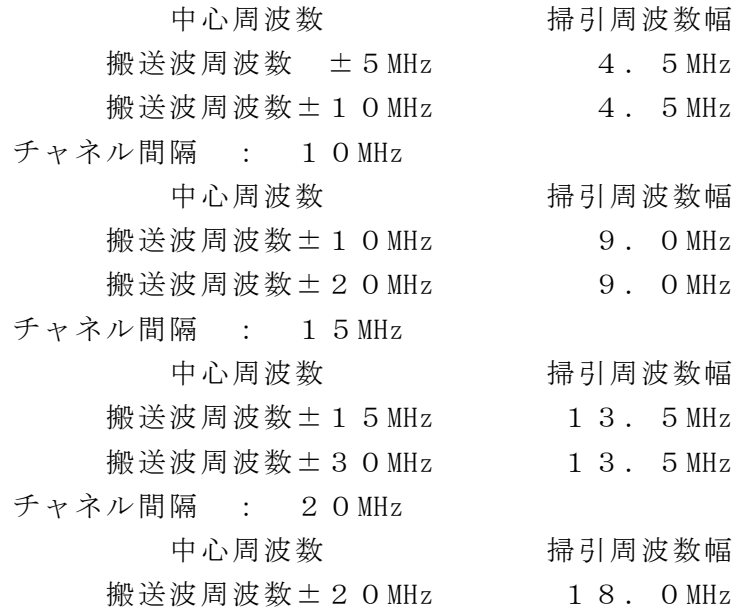

搬送波周波数±40MHz 18.0MHz

注3:((掃引周波数幅/分解能帯域幅)×バースト周期)以上とすることができる。 (2)隣接チャネル領域における1MHz 帯域幅当たりの送信相互変調積探索時のスペクト ル分析器の設定は次のようにする。

掃引周波数幅 (注4) 分解能帯域幅 30kHz ビデオ帯域幅 100kHz 掃引時間 1サンプル当たり1バースト以上 (注3) Y軸スケール 10dB/Div 入力レベル 最大のダイナミックレンジとなる値 データ点数 400点以上 掃引モード 単掃引 検波モード ポジティブピーク 注4:チャネル間隔: 5MHz 搬送波周波数 ± (  $2.75$  MHz $\sim$   $7.25$  MHz) 搬送波周波数 ± (  $7.75$  MHz $\sim$  1 2 . 2 5 MHz) チャネル間隔:10MHz 搬送波周波数  $\pm$  (5.50MHz $\sim$  14.50MHz) 搬送波周波数  $\pm$  (15.50MHz ~ 24.50MHz) チャネル間隔:15MHz 搬送波周波数 ± ( 8. 25 MHz ~ 2 1. 7 5 MHz) 搬送波周波数 ± (23.25MHz~36.75MHz) チャネル間隔:20MHz 搬送波周波数  $\pm$  (11.00MHz ~ 29.00MHz) 搬送波周波数  $\pm$  (31.00MHz ~ 49.00MHz)

(3)隣接チャネル領域における1MHz 帯域幅当たりの送信相互変調積測定時のスペクト ル分析器の設定は次のようにする。

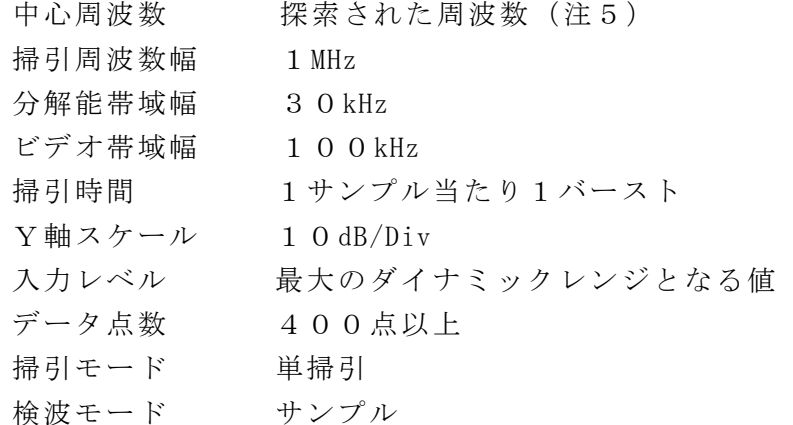

- 注5 不要発射周波数(探索された周波数)が注4の境界周波数から500kHz 以内 の場合は、中心周波数を境界周波数から500kHz だけ離れた周波数として掃引 周波数幅が注4の周波数範囲を超えないようにする。
- (4)帯域外領域における送信相互変調最大値探索時のスペクトル分析器の設定は次の ようにする。

掃引周波数幅 (注6)

分解能帯域幅 100kHz ビデオ帯域幅 分解能帯域幅と同程度 掃引時間 1サンプル当たり1バースト以上 (注3)  $Y$ 軸スケール 10dB/Div 入力レベル 最大のダイナミックレンジとなる値 データ点数 400点以上 掃引モード 単掃引 検波モード ポジティブピーク 注6:チャネル間隔: 5MHz 搬送波周波数± $(2.55 \text{ MHz} \sim 7.55 \text{ MHz})$ 搬送波周波数±(7.55MHz~12.55MHz) チャネル間隔:10MHz 搬送波周波数±(5.05MHz~10.05MHz) 搬送波周波数± (10.05 MHz $\sim$  15.05 MHz) チャネル間隔:15MHz 搬送波周波数±(7.55MHz~12.55MHz) 搬送波周波数±(12.55MHz~17.55MHz) チャネル間隔:20MHz 搬送波周波数± $(10.05$  MHz $\sim 15.05$  MHz) 搬送波周波数± (15.05 MHz $\sim$  20.05 MHz) (5)帯域外領域における送信相互変調積探索時のスペクトル分析器の設定は次のよう にする。 掃引周波数幅 (注7) 分解能帯域幅 1MHz ビデオ帯域幅 分解能帯域幅と同程度 掃引時間 1サンプル当たり1バースト以上 (注3)

- Y軸スケール 10dB/Div
- 入力レベル 最大のダイナミックレンジとなる値
- データ点数 400点以上
- 掃引モード 単掃引
- 検波モード ポジティブピーク

注7:掃引周波数幅は次の通りとする。

チャネル間隔: 5MHz

搬送波周波数± (13.0MHz $\sim$  22.5MHz)

- チャネル間隔:10MHz
	- 搬送波周波数± $(15.5)$  MHz  $\sim$  30 MHz)
- チャネル間隔:15MHz
	- 搬送波周波数± $(18.0$  MHz $\sim$  37.5 MHz)
- チャネル間隔:20MHz
	- 搬送波周波数± $(20.5$  MHz $\sim$  4 5 MHz)

# (6)帯域外領域における送信相互変調積振幅測定時のスペクトル分析器の設定は次の ようにする。

中心周波数 不要発射周波数

掃引周波数幅 0Hz 分解能帯域幅 100kHz(注6の周波数範囲) 1MHz(注7の周波数範囲) ビデオ帯域幅 分解能帯域幅の3倍程度 掃引時間 測定精度が保証される最小時間 Y軸スケール 10dB/Div 入力レベル 最大のダイナミックレンジとなる値 掃引モード 単掃引 検波モード サンプル

## 3 受験機器の状態

- (1)試験周波数に設定し、継続的バースト送信状態(注8)とする。 注8:送信バースト長を可変する場合は送信バースト時間が最も短い時間に設定す る。
- (2)電力制御を最大出力とし、送信相互変調積が最大となる状態に設定する。
- (3)複数の空中線端子を有する場合は、それぞれの空中線端子ごとに電力制御を最大 出力として測定するほか、実運用状態で空中線電力の総和が最大となる状態として 同時に送信状態となる全ての空中線端子にて測定する。

#### 4 測定操作手順

#### Ⅰ 隣接チャネル領域における送信相互変調積の測定

- (1)スペクトル分析器を2(1)のように設定する。
- (2) 搬送波電力 (P c) の測定
	- ア 搬送波周波数を中心周波数とし、掃引周波数幅をチャネル間隔として掃引する。
	- イ 全データ点の値をコンピュータの配列変数に取り込む。
	- ウ 全データについて、dB 値を電力次元の真数(相対値で良い)に変換する。
	- エ 全データの電力総和を求め、これを P 。とする。(注9)
		- 注9 電力総和の計算は以下の式による。ただし、参照帯域幅内のRMS値が直 接求められるスペクトル分析器の場合は、測定値としても良い。この場合、 掃引時間は1サンプル当たり1バーストとする。

$$
P_s\!=\!\Big(\!\!\sum_{i\;=\;1}^n E_i\!\!\!\Big) \times \frac{S_W}{R\,B\,W\!\times n}
$$

- P 。: 各周波数での掃引周波数幅内の電力総和の測定値 (W)
- E : 1 サンプルの測定値 (W)
- $S_w$ : 掃引周波数幅 (MHz)
- n :掃引周波数幅内のサンプル点数
- RBW:分解能帯域幅(MHz)
- (3)信号発生器からチャネル間隔5MHz の変調信号で変調をかけた、希望波の定格出 力より30dB 低いレベルの信号を発生する。
- $(4)$ 信号発生器の周波数を搬送波周波数 -5 MHz、-7.5 MHz、-10 MHz、 12.5MHz、-15MHz、-17.5MHz、-20MHz 又は-22.5MHz(注1 0)に設定する。
- (5) 上側隣接チャネル領域における送信相互変調積(P u )の測定 ア 搬送波周波数+5MHz、+10MHz、+15MHz、+20MHz、+30MHz 又は+

40MHz(注10)の中心周波数にして掃引周波数幅内を掃引する。

- イ 全データ点の値をコンピュータの配列変数に取り込む。
- ウ 全データについて、データ点ごとに dB 値を電力次元の真数に変換する。
- エ 全データの電力総和を求め、これを P II とする。 (注9)
- (6)信号発生器の周波数を搬送波周波数 +5MHz、+7.5MHz、+10MHz、 + 12. 5 MHz、+ 1 5 MHz、+ 1 7. 5 MHz、+ 2 0 MHz 又は+ 2 2. 5 MHz (注 1 0)に設定する。
- (7)下側隣接チャネル領域における送信相互変調積(P <sup>L</sup> ) の測定
	- ア 搬送波周波数-5MHz、-10MHz、-15MHz、-20MHz、-30MHz 又は-40MHz(注10)の中心周波数にして掃引周波数幅内を掃引する。
	- イ 全データ点の値をコンピュータの配列変数に取り込む。
	- ウ 全データについて、データ点ごとに dB 値を電力次元の真数に変換する。
	- エ 全データの電力総和を求め、これを PL とする。(注9)
- (8)複数の空中線端子を有する場合は、それぞれの空中線端子において測定する。

注10:信号発生器の周波数ごとに、スペクトル分析器の中心周波数と掃引周波数 幅を以下の通りとする。

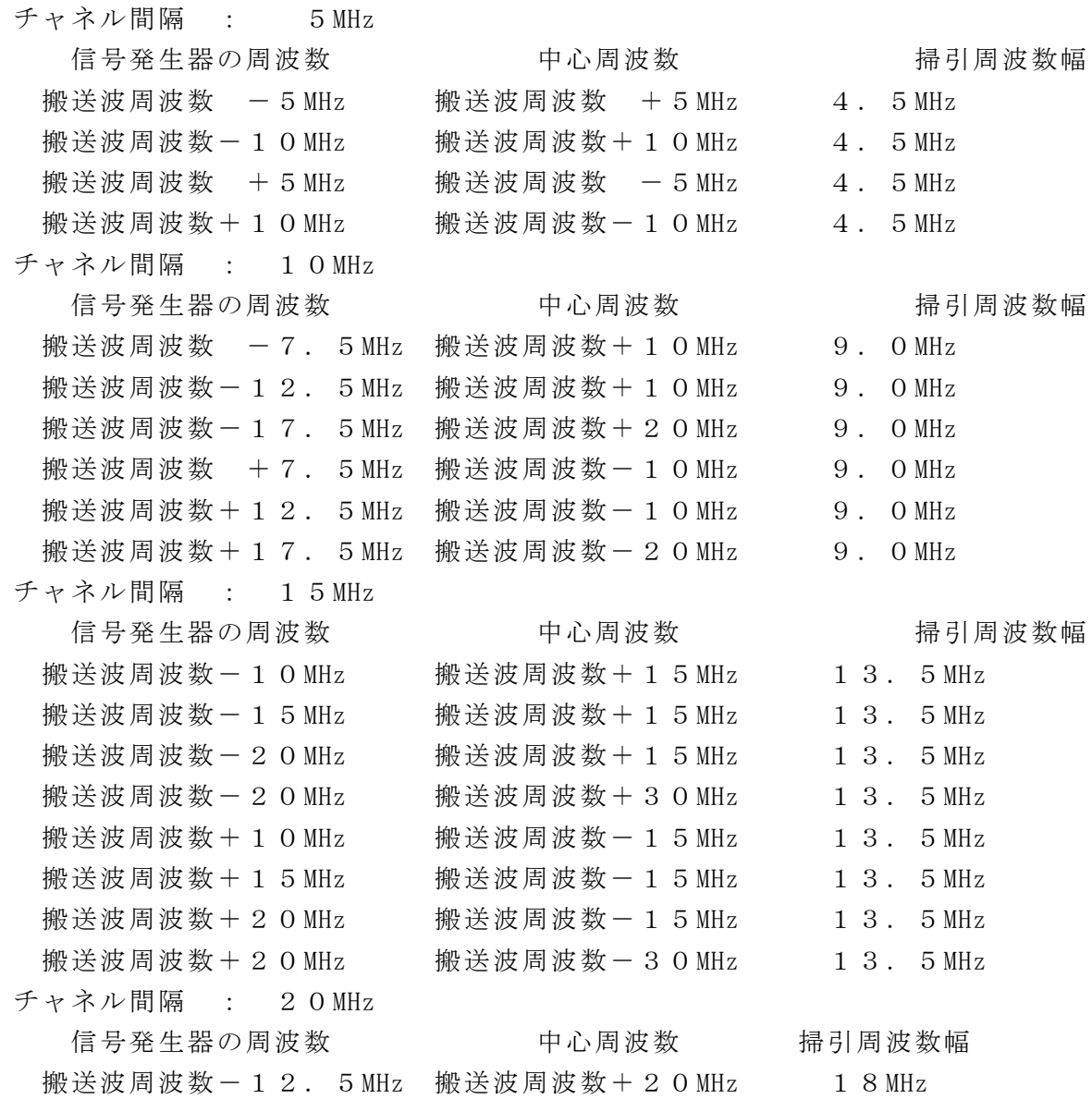

搬送波周波数-17.5MHz 搬送波周波数+20MHz 18MHz 搬送波周波数-22.5MHz 搬送波周波数+20MHz 18MHz 搬送波周波数-22.5MHz 搬送波周波数+40MHz 18MHz 搬送波周波数+12.5MHz 搬送波周波数-20MHz 18MHz 搬送波周波数+17.5MHz 搬送波周波数-20MHz 18MHz 搬送波周波数+22.5MHz 搬送波周波数-20MHz 18MHz 搬送波周波数 + 2 2 . 5 MHz 搬送波周波数 - 4 0 MHz 1 8 MHz

## Ⅱ 隣接チャネル領域における1MHz 帯域幅当たりの送信相互変調積の測定

- (1)信号発生器からチャネル間隔5MHz の変調信号で変調をかけた、希望波の定格出 力より30dB 低いレベルの信号を発生する。
- (2)信号発生器の周波数を搬送波周波数 -5MHz、-7.5MHz、-10MHz、-1  $2.5 \text{ MHz}, -15 \text{ MHz}, -17.5 \text{ MHz}, -20 \text{ MHz}$  又は-22.5MHz (注1) 1)に設定する。
- (3) 上側隣接チャネル漏洩電力 (P u ) の測定
	- ア スペクトル分析器の設定を2(2)とし、各掃引周波数幅毎に隣接チャネル漏 洩電力を探索する。
	- イ 探索した漏洩電力の(振幅測定値+分解能帯域幅換算値(注12))が許容値 以下の場合、(振幅測定値+分解能帯域幅換算値)を測定値とする。
		- 注12(分解能帯域幅換算値)=10log((参照帯域幅)/(測定時の分解 能帯域幅))

分解能帯域幅換算値 : 15.2dB

- ウ 探索した漏洩電力の(振幅測定値+分解能帯域幅換算値)が許容値を超える場 合、許容値を超える周波数において、次の エ から キ の手順で詳細測定を行う。
- エ スペクトル分析器を2(3)のように設定する。スペクトル分析器の中心周波 数は、 ウ において許容値を超える各周波数(注5)とする。
- オ スペクトル分析器を掃引して、全データ点の値をコンピュータの配列変数に取 り込む。
- カ 全データについて、dB 値を電力次元の真数に変換する。
- キ 全データの電力総和を求め、これをPs とする。(注13)Ps にバースト時 間率(注14)の逆数を乗じた値を測定値とする。

注13:電力総和の計算は以下の式による。

$$
P_s = \left(\begin{array}{c} n \\ \sum_{i=1}^{n} E_i \end{array}\right) \times \frac{Sw}{R \, B \, W \times k \times n}
$$

P 。: 各周波数での参照帯域幅内の電力総和の測定値 (W)

- E : : 1 サンプルの測定値 (W)
- $S_{\rm w}$ : 掃引周波数幅 (MHz)
- n :参照帯域幅内のサンプル点数
- k :等価雑音帯域幅の補正値

RBW:分解能帯域幅(MHz)

注14:バースト時間率=(雷波を発射している時間/バースト周期)

(4)信号発生器の周波数を搬送波周波数 +5MHz、+7.5MHz、+10MHz、+1 2.5MHz、+15MHz、+17.5MHz、+20MHz 又は+22.5MHz(注1

1)に設定する。

- (5)下側隣接チャネル漏洩電力(P <sup>L</sup> ) の測定
	- ア スペクトル分析器の設定を2(2)とし、各掃引周波数幅毎に隣接チャネル漏 洩電力を探索する。
	- イ (3)イ から キ と同様にして隣接チャネル漏洩電力の測定を行う。
- (6)複数の空中線端子を有する場合は、それぞれの空中線端子において測定する。 注11:信号発生器の周波数ごとに、スペクトル分析器の中心周波数と掃引周波数 幅を以下の通りとする。

チャネル間隔 : 5MHz

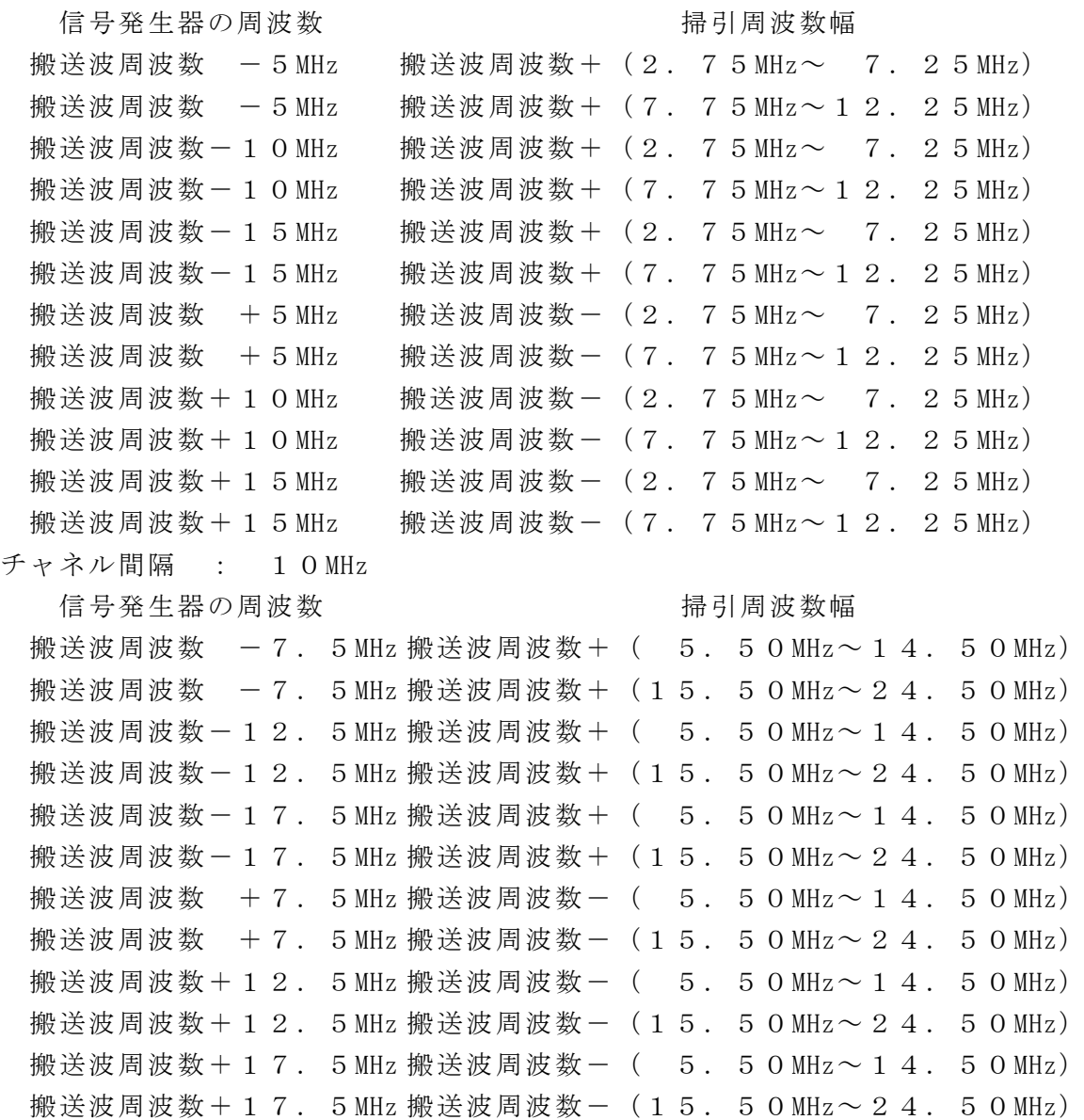

チャネル間隔 : 15MHz

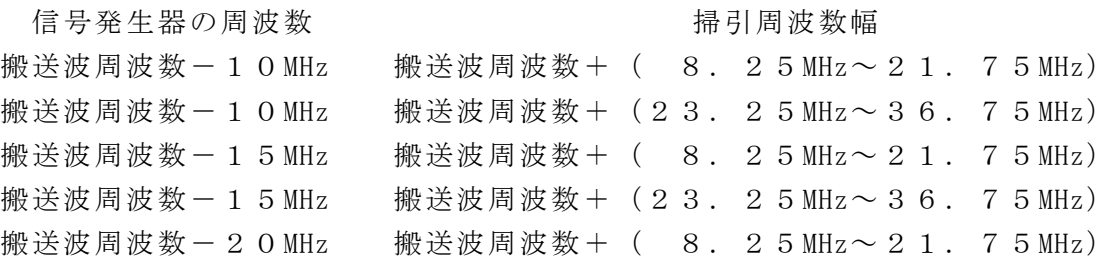

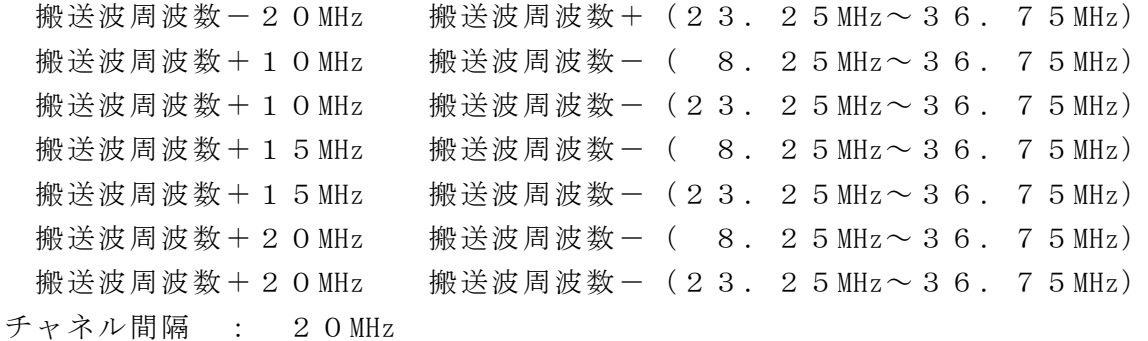

信号発生器の周波数 インスティング おおし 掃引周波数幅

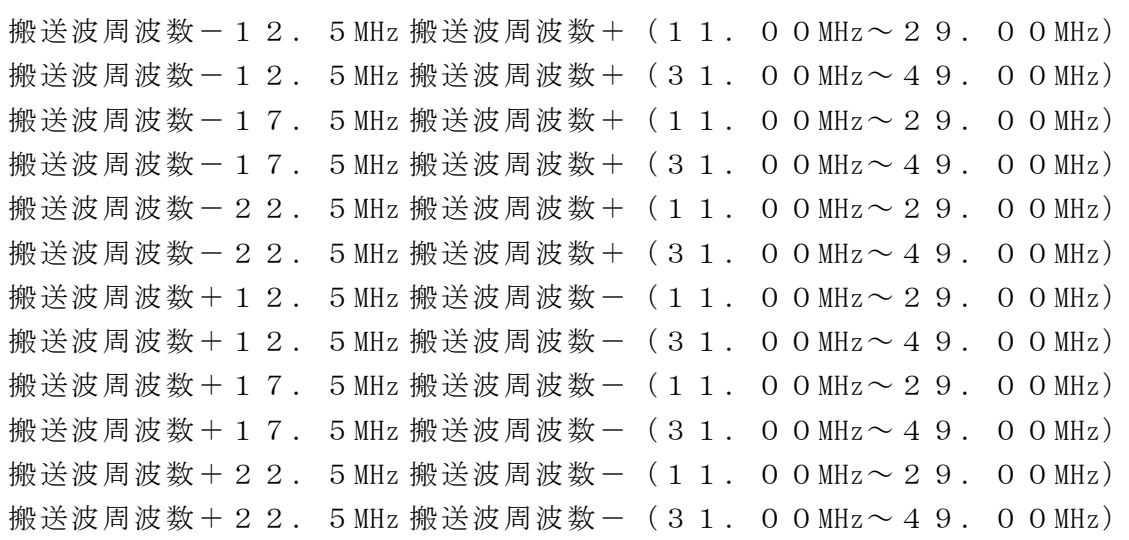

## Ⅲ 帯域外領域における送信相互変調積の測定

- (1)信号発生器からチャネル間隔5MHz の変調信号で変調をかけた、希望波の定格出力 より30dB 低いレベルの信号を発生する。
- $(2)$ 信号発生器の周波数を搬送波周波数 5 MHz、-7. 5 MHz、-10 MHz、--1 2. 5 MHz、 $-1$  5 MHz、 $-1$  7. 5 MHz、 $-2$  0 MHz 又は $-2$  2. 5 MHz (注1 5) に設定する。
- (3)スペクトル分析器を2(4)及び2(5)のように設定して、搬送波周波数より 高い測定周波数範囲内(注15)を測定する。
- (4)2(4)及び2(5)の各掃引周波数幅について掃引し、それぞれの帯域での電 力の最大値を求める。探索した値が許容値を満足する場合は、2(6)の測定は行 わず、求めた値を測定値とする。
- (5)探索した値が許容値を超えた場合、最大値が得られた周波数でスペクトル分析器 を2(6)のように設定しバースト内平均値を求め測定値とする。
- (6)信号発生器の周波数を搬送波周波数 +5MHz、+7.5MHz、+10MHz、 +1 2.5MHz、+15MHz、+17.5MHz、+20MHz 又は+22.5MHz(注15) に設定する。
- (7)スペクトル分析器を2(4)及び2(5)のように設定して、搬送波周波数より 低い測定周波数範囲内(注15)を測定する。
- (8)2(4)及び2(5)の各掃引周波数幅について掃引し、それぞれの帯域での電 力の最大値を求める。探索した値が許容値を満足する場合は、2(6)の測定は行 わず、求めた値を測定値とする。
- (9)探索した値が許容値を超えた場合、最大値が得られた周波数でスペクトル分析器

を2(6)のように設定しバースト内平均値を求め測定値とする。

- (10)複数の空中線端子を有する場合は、それぞれの空中線端子において測定する。 注15:
	- チャネル間隔: 5MHz
		- 信号発生器の周波数 2000 年 またま おおし おおし アンドロック ほうしゅう 搬送波周波数  $-5$  MHz 搬送波周波数  $-1.0$  MHz  $*$ 搬送波周波数 +5MHz 搬送波周波数-(2.55MHz~12.5MHz) 搬送波周波数  $+10$  MHz  $*$ 搬送波周波数  $-1.5$  MHz $\,$ 搬送波周波数+15MHz 搬送波周波数-(7.5MHz~22.5MHz)
	- チャネル間隔:10MHz
		- 信号発生器の周波数 2000 年 またま おおし インタン ほうしゅう ほうきょう
			- 搬送波周波数  $-7.5$  MHz 搬送波周波数-12.5MHz 搬送波周波数+(5.05MHz~25MHz) 搬送波周波数 +7.5MHz 搬送波周波数-(5.05MHz~20MHz) 搬送波周波数+12.5MHz 搬送波周波数-(5.05MHz~25MHz) 搬送波周波数-17.5MHz 搬送波周波数+(5.05MHz~30MHz) 搬送波周波数+17.5MHz 搬送波周波数-(5.05MHz~30MHz)
	- チャネル間隔:15MHz
		- 信号発生器の周波数 オンチン あんしゃ あんこう ほうぶん あいりょう はいきょう
			- 搬送波周波数- $10$  MHz 搬送波周波数-15MHz 搬送波周波数+(7.55MHz~32.5MHz) 搬送波周波数+10MHz 搬送波周波数-(7.55MHz~27.5MHz) 搬送波周波数+15MHz 搬送波周波数-(7.55MHz~32.5MHz) 搬送波周波数-20MHz 搬送波周波数+(7.55MHz~37.5MHz) 搬送波周波数+20MHz 搬送波周波数-(7.55MHz~37.5MHz)
	- チャネル間隔:20MHz
		- 信号発生器の周波数 オンチン おおもの おおし アンド ほうぶん かいりょう

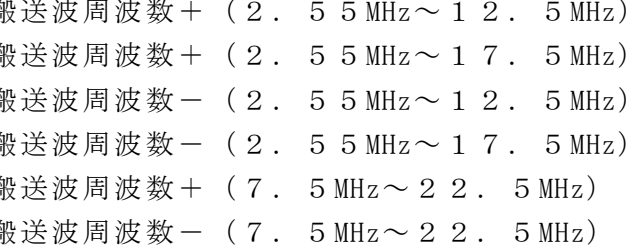

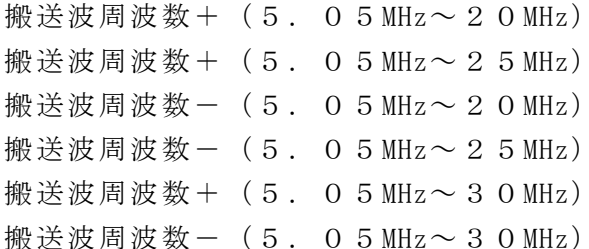

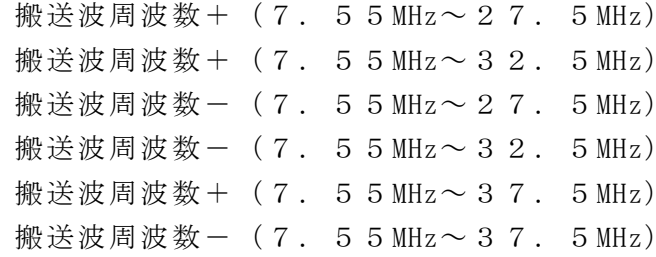

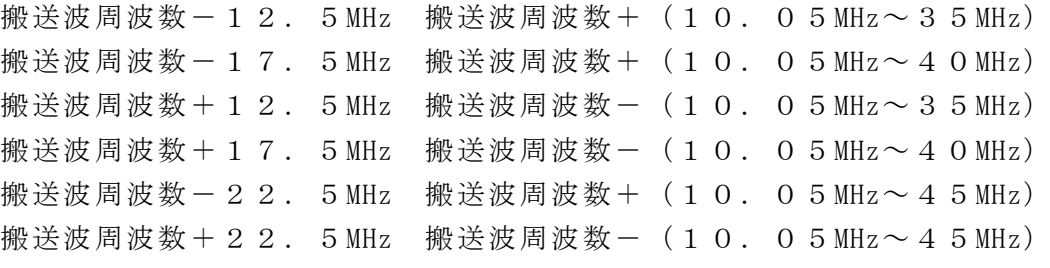

#### 5 結果の表示

- (1)4Ⅰで求めた結果は、下記の式により計算する。
	- ①上側隣接チャネル漏洩電力比 10log (P  $_U$  / P  $_C$ )
	- ②下側隣接チャネル漏洩電力比 10log  $(P_L / P_c)$
	- ①、②で算出した値を dBc単位で表示する。
- (2)複数の空中線端子を有する場合は、それぞれの空中線端子の空中線電力に(1) で求めた比を乗じて(dB を減じて)隣接チャネル漏洩電力の絶対値を空中線毎に算 出し真数で加算して、隣接チャネル漏洩電力の総和を P I 又は P I とし、空中線電

力の総和を P 。として(1)の式により算出した値を dB c 単位で表示する。

- (3)(2)において、空間多重方式を用いるものにあっては、総和ではなく各空中線 端子で測定した値を空中線毎に表示する。
- (4)4Ⅱで求めた結果は、dBm/MHz 単位で表示する。
- (5)複数の空中線端子を有する場合は、それぞれの空中線端子毎に求めた値を真数で 加算して、隣接チャネル漏洩電力の総和を dBm/MHz 単位で表示する。
- (6)(5)において、空間多重方式を用いるものにあっては、総和ではなく各空中線 端子で測定した値を空中線毎に表示する。
- (7)4Ⅲで求めた結果は、送信相互変調振幅値を、技術基準の異なる帯域ごとに離調 周波数とともに、dBm/100kHz 又は dBm/MHz 単位で表示する。
- (8)複数の空中線端子を有する場合は、それぞれの空中線端子の測定値において各周 波数ごと(参照帯域幅内)における総和を技術基準で定められる単位で周波数とと もに表示する他、参考としてそれぞれの空中線端子ごとに最大の1波を技術基準で 定められる単位で周波数とともに表示する。
- (9)(8)において、空間多重方式を用いるものにあっては、総和ではなく各空中線 端子で測定した値を空中線毎に表示する。

6 その他の条件

- (1)4Ⅲ(4)、(8)及び5(7)において、技術基準が異なる帯域ごとに送信相 互変調積の最大の1波としているが、技術基準の許容値が傾斜した直線で規定され る帯域においては、許容値に対し最も余裕のない1波とする。
- (2)妨害信号を付加する場合、信号発生器の相互変調歪除去及び信号レベル確保のた め必要であればアイソレータ、増幅器等を使用する。
- (3)スペクトル分析器のダイナミックレンジが不足する場合、搬送波と離調周波数に おける電力の相対測定において基準レベルを変更して測定する方法がある。ただし スペクトル分析器に過大な信号が入力されないよう注意が必要である。
- (4) 送信信号をサンプリングして取り込み、FFT処理により周波数領域に変換して 各離調周波数における電力を求める方法もある。
- (5)測定結果が許容値に対し3dB 以内の場合は、当該周波数におけるスペクトル分析 器のY軸スケールの絶対値を高周波電力計及び信号発生器を使用して確認すること。
- (6)2(1)において、検波モードをポジティブピーク、表示モードをマックスホー ルドとしているが、受験機器の状態として、全サブキャリアが同時に送信する状態 (注16)であって、バースト時間内にサブキャリアの送信が停止しない条件で測 定する場合に限り、検波モードをサンプル、表示モードをRMS平均としても良い。 ただし、掃引時間は1サンプル当たり1バーストとする。
	- 注16:全サブキャリアが同時に送信する状態とは、運用状態において全サブキャリ アが電波を発射する状態。なお、DCサブキャリアやガードサブキャリアなど通 常運用状態で電波を発射しないサブキャリアは、電波を発射することを要しない。
- (7)スペクトル分析器の検波モードの「サンプル」の代わりに「RMS」を用いても よい。
- (8) 5 (2) において、各周波数ごとにおける総和を表示することとしているが、そ れぞれの空中線端子の測定値が、許容値を空中線本数(注17)で除した値を超え る周波数において1MHz 帯域内の値の総和を求める。なお、全ての空中線端子におい て許容値を空中線本数で除した値を下回る場合は、それぞれの測定帯域において最

大の測定値となる空中線端子の測定値に空中線本数を乗じた値を表示しても良い。

- 注17:空中線本数は、同時に電波を発射する空中線の本数であって、同時に電波を発 射しない空中線の本数を含まない。
- (9)複数の空中線端子を有する場合であっても、空中線選択方式のダイバーシティ等 で同時に電波を発射しない場合は、同時に電波を発射する空中線端子のみの測定で よい。ただし、空中線の選択回路に非線形素子を有する場合又は、空中線端子によ って測定値が異なることが懸念される場合は省略してはならない。
- (10)3(3)において、アダプティブアレーアンテナ(個々の空中線の電力及び位 相を制御することによって空中線の指向特性を制御するものであって、一の空中線 電力を増加させた場合、他の空中線の空中線電力を低下させることによって、複数 の空中線電力の総電力を一定に制御する機能を有するもの。)の場合は、一の空中 線電力を最大として測定する他、空中線電力の総和が最大になる状態に設定し他の 空中線端子を測定する。
- (11)4Ⅱ(2)、(4)の掃引周波数範囲は、注11の周波数範囲を連続させた以 下の掃引周波数範囲を一括して掃引しても良い。ただし、技術基準で定められない 周波数範囲の測定値は用いないものとする。

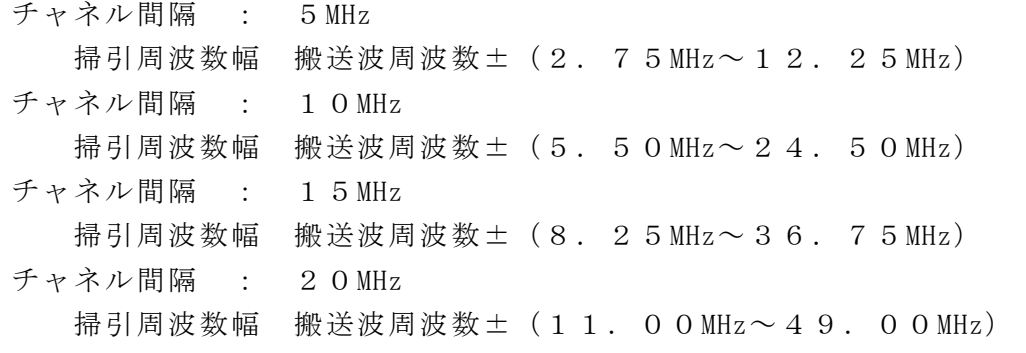

- (12)4Ⅲ(5)、(9)において、分解能帯域幅の選択度特性の影響により、測定 値が過大に表示される場合は、分解能帯域幅を参照帯域幅以下の30kHz として参照 帯域幅内の電力を積算する方法としてもよい。なお、バースト内平均電力を求める よう注意すること。
- (13)受検機器に連続した妨害波を加えることにしているが、受検機器の送信時間に 同期を取って妨害波を加えてもよい。
- 八 スプリアス発射又は不要発射の強度(送信相互変調特性)(2)

## (複数の搬送波を同時に発射する送信装置)

1 測定系統図

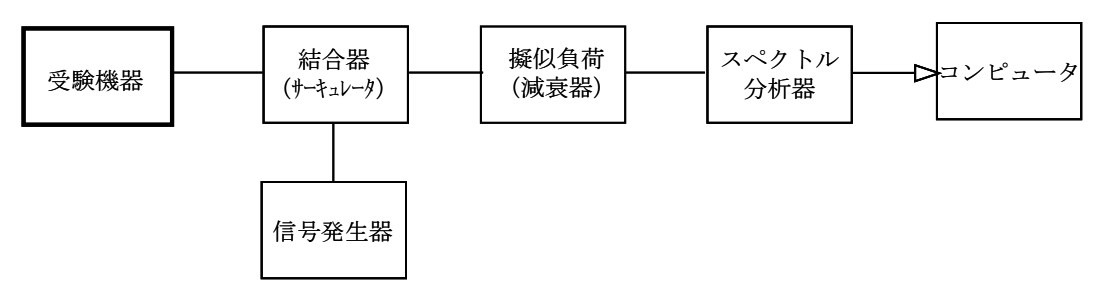

# 2 測定器の条件等

(1)隣接チャネル領域(注1)における送信相互変調積測定時のスペクトル分析器の 設定は次のようにする。

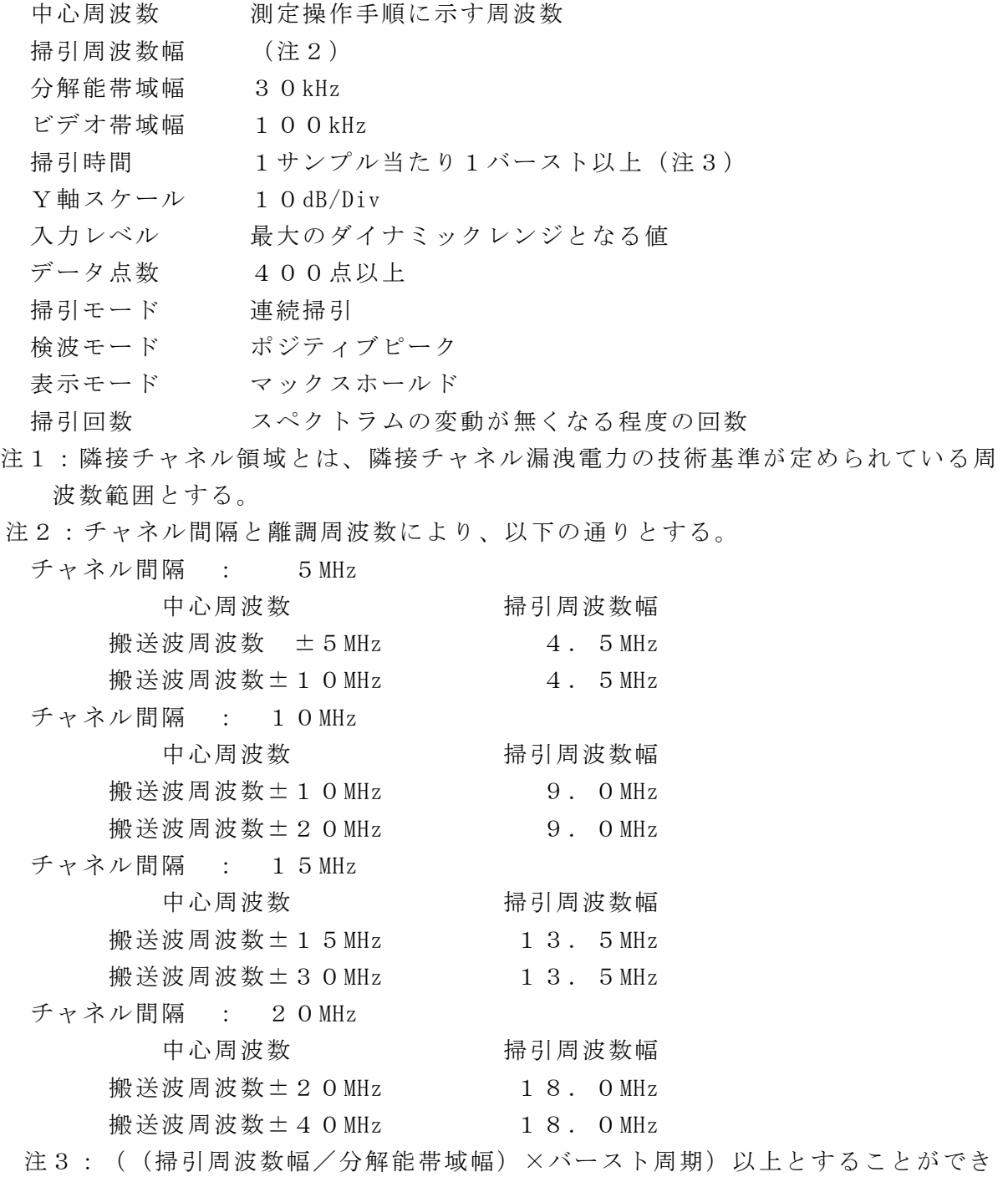

る。

(2)隣接チャネル領域における1MHz 帯域幅当たりの送信相互変調積探索時のスペクト ル分析器の設定は次のようにする。

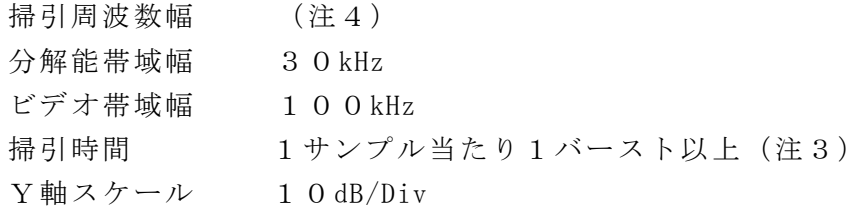

入力レベル 最大のダイナミックレンジとなる値 データ点数 400点以上 掃引モード 単掃引 検波モード ポジティブピーク 注4:チャネル間隔: 5MHz 搬送波周波数  $\pm$  (2.75MHz  $\sim$  7.25MHz) 搬送波周波数 ± ( 7. 7 5 MHz ~ 1 2. 2 5 MHz) チャネル間隔:10MHz 搬送波周波数  $\pm$  (5.50MHz $\sim$  14.50MHz) 搬送波周波数  $\pm$  (15.50MHz ~ 24.50MHz) チャネル間隔:15MHz 搬送波周波数 ±( 8.25MHz~21.75MHz) 搬送波周波数 ±(23.25MHz~36.75MHz) チャネル間隔:20MHz 搬送波周波数  $\pm$  (11.00MHz ~ 29.00MHz) 搬送波周波数  $\pm$  (31.00MHz  $\sim$  49.00MHz) (3)隣接チャネル領域における1MHz 帯域幅当たりの送信相互変調積測定時のスペクト ル分析器の設定は次のようにする。 中心周波数 探索された周波数(注5) 掃引周波数幅 1MHz 分解能帯域幅 30kHz ビデオ帯域幅 100kHz 掃引時間 1サンプル当たり1バースト  $Y$ 軸スケール 10dB/Div 入力レベル 最大のダイナミックレンジとなる値 データ点数 400点以上 掃引モード 単掃引 検波モード サンプル 注5 不要発射周波数(探索された周波数)が注4の境界周波数から500kHz 以内

- の場合は、中心周波数を境界周波数から500kHz だけ離れた周波数として掃引 周波数幅が注4の周波数範囲を超えないようにする。
- (4)帯域外領域における送信相互変調最大値探索時のスペクトル分析器の設定は次の

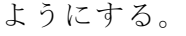

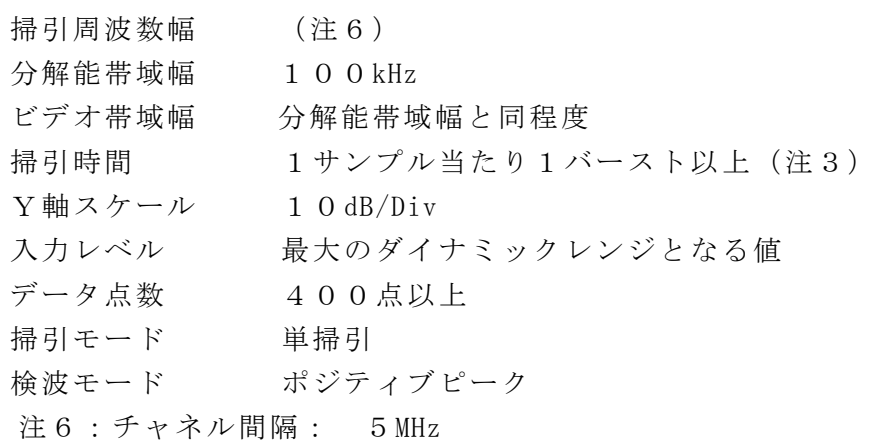

搬送波周波数± (2.55 MHz $\sim$  7.55 MHz) 搬送波周波数± (7.55 MHz $\sim$  1 2.55 MHz) チャネル間隔:10MHz 搬送波周波数±(5.05MHz~10.05MHz) 搬送波周波数± $(10.05$  MHz $\sim$  1 5. 0 5 MHz) チャネル間隔:15MHz 搬送波周波数±(7.55MHz~12.55MHz) 搬送波周波数±(12.55MHz~17.55MHz) チャネル間隔:20MHz 搬送波周波数± $(10.05$  MHz $\sim$  15.05 MHz) 搬送波周波数±(15.05MHz~20.05MHz) (5)帯域外領域における送信相互変調積探索時のスペクトル分析器の設定は次のよう にする。 掃引周波数幅 (注7) 分解能帯域幅 1MHz ビデオ帯域幅 分解能帯域幅と同程度 掃引時間 1サンプル当たり1バースト以上(注3) Y軸スケール 10dB/Div

- 入力レベル 最大のダイナミックレンジとなる値
- データ点数 400点以上
- 掃引モード 単掃引
- 検波モード ポジティブピーク
- 注7:掃引周波数幅は次の通りとする。
	- 3. 39 $GHz \sim 3.61GHz$

ただし、搬送波周波数近傍の次の周波数範囲を除く

- チャネル間隔: 5MHz
	- 搬送波周波数±13.0MHz 未満
- チャネル間隔:10MHz
	- 搬送波周波数±15.5MHz 未満
- チャネル間隔:15MHz
	- 搬送波周波数±18.0MHz 未満
- チャネル間隔:20MHz
	- 搬送波周波数±20.5MHz 未満
- (6)帯域外領域における送信相互変調積振幅測定時のスペクトル分析器の設定は次の

ようにする。

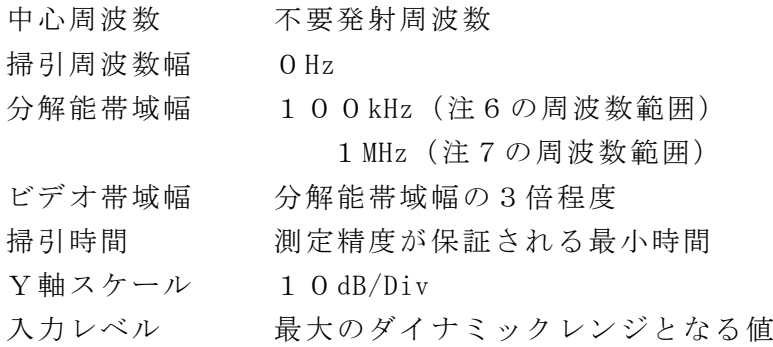

掃引モード 単掃引

検波モード サンプル

(7)スプリアス領域における送信相互変調積探索時のスペクトル分析器の設定は次の ようにする。

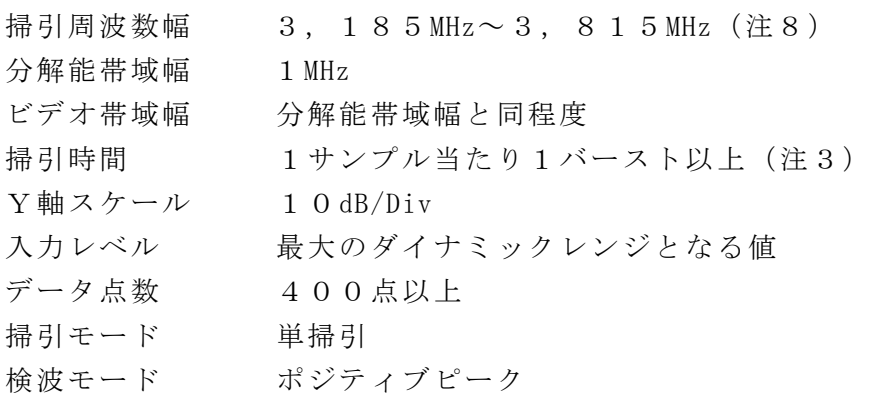

注8:掃引周波数幅として3.39GHz~3.61GHz を除く。

- (8)スプリアス領域における送信相互変調積振幅測定時のスペクトル分析器の設定は
	- 次のようにする。

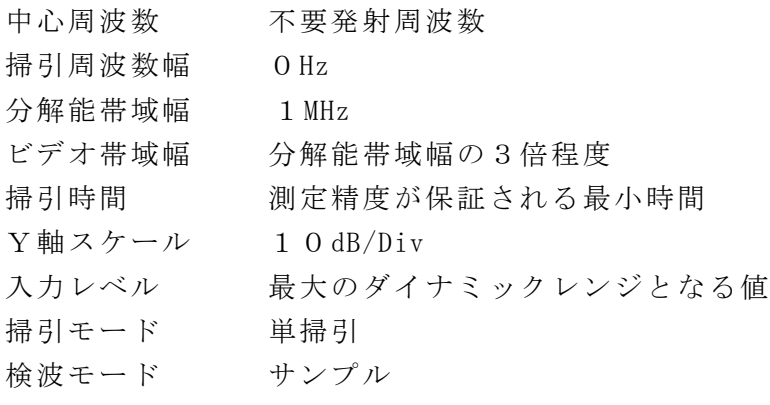

## 3 受験機器の状態

- (1)試験周波数に設定し、継続的バースト送信状態(注9)とする。
- 注9:送信バースト長を可変する場合は送信バースト時間が最も短い時間に設定する。 (2)電力制御を最大出力とし、送信相互変調積が最大となる状態に設定する。
- (3)複数の空中線端子を有する場合は、それぞれの空中線端子ごとに電力制御を最大 出力として測定するほか、実運用状態で空中線電力の総和が最大となる状態として 同時に送信状態となる全ての空中線端子にて測定する。
- (4)複数の搬送波を同時に発射した状態で上記(1)から(3)のように設定する。

#### 4 測定操作手順

## Ⅰ 隣接チャネル領域における送信相互変調積の測定

- (1)スペクトル分析器を2(1)のように設定する。
- (2) 搬送波電力 (P c) の測定
	- ア 搬送波周波数を中心周波数とし、掃引周波数幅をチャネル間隔として掃引する。
	- イ 全データ点の値をコンピュータの配列変数に取り込む。
	- ウ 全データについて、dB 値を電力次元の真数(相対値で良い)に変換する。
	- エ 全データの電力総和を求め、これを P 。とする。(注10)
		- 注10 電力総和の計算は以下の式による。ただし、参照帯域幅内のRMS値が 直接求められるスペクトル分析器の場合は、測定値としても良い。この場合、

掃引時間は1サンプル当たり1バーストとする。

$$
P_s = \left(\begin{array}{c} n \\ \sum_{i=1}^{n} E_i \end{array}\right) \times \frac{Sw}{R \, B \, W \times n}
$$

P 。: 各周波数での掃引周波数幅内の電力総和の測定値 (W)

E : : 1 サンプルの測定値 (W)

- $S_w$ : 掃引周波数幅 (MHz)
- n :掃引周波数幅内のサンプル点数

RBW:分解能帯域幅(MHz)

- (3)信号発生器からチャネル間隔5MHz の変調信号で変調をかけた、希望波の定格出 力より30dB 低いレベルの信号を発生する。
- (4)複数の搬送波を同時に発射する条件で、最も下側の搬送波の下端、最も上側の搬 送波の上端及び、隣接しない複数の搬送波を発射する場合の複数の搬送波の間の周 波数においては下側の搬送波の上端から上側の搬送波の下端までの周波数範囲にお いて、(5)のように信号発生器の周波数を設定し、信号発生器の全ての設定周波 数ごとに各搬送波に対し(6)から(9)の測定を行う。
- (5)信号発生器の周波数を搬送波周波数 ±5MHz、±7.5MHz、±10MHz、 ± 12. 5 MHz、± 1 5 MHz、± 1 7. 5 MHz、± 2 0 MHz 又は± 2 2. 5 MHz (注 1 1)に設定する。ただし、信号発生器から変調信号を発射する周波数に他の搬送波 が配置されている場合は除外する。
	- 注11:チャネル間隔によって、信号発生器の設定を以下の通りとする。
		- チャネル間隔 : 5MHz
			- 信号発生器の周波数
			- 搬送波周波数 ±5MHz
			- 搬送波周波数±10MHz
			- 搬送波周波数±15MHz
		- チャネル間隔 : 10MHz
			- 信号発生器の周波数
			- 搬送波周波数 ±7.5MHz
			- 搬送波周波数±12.5MHz
			- 搬送波周波数±17.5MHz
		- チャネル間隔 : 15MHz
			- 信号発生器の周波数
			- 搬送波周波数±10MHz
			- 搬送波周波数±15MHz
		- 搬送波周波数±20MHz
		- チャネル間隔 : 20MHz
			- 信号発生器の周波数
			- 搬送波周波数±12.5MHz
			- 搬送波周波数±17.5MHz
			- 搬送波周波数±22.5MHz
- (6)複数の搬送波の周波数のうち最も高い周波数より高い周波数:上側隣接チャネル 領域における送信相互変調積 (P u ) の測定
- ア 搬送波周波数+5MHz、+10MHz、+15MHz、+20MHz、+30MHz 又は+ 40MHz(注12)の離調周波数を中心周波数にして掃引周波数幅内を掃引す る。ただし、掃引周波数幅内に信号発生器の信号がある場合は、測定から除外 する。
- イ 全データ点の値をコンピュータの配列変数に取り込む。
- ウ 全データについて、データ点ごとに dB 値を電力次元の真数に変換する。
- エ 全データの電力総和を求め、これを P u とする。(注10)
- (7)複数の搬送波の周波数のうち最も低い周波数より低い周波数:下側隣接チャネル 領域における送信相互変調積(P L) の測定
	- ア 搬送波周波数-5MHz、-10MHz、-15MHz、-20MHz、-30MHz 又は-40MHz(注12)の離調周波数を中心周波数にして掃引周波数幅内を掃引す る。ただし、掃引周波数幅内に信号発生器の信号がある場合は、測定から除外 する。
	- イ 全データ点の値をコンピュータの配列変数に取り込む。
	- ウ 全データについて、データ点ごとに dB 値を電力次元の真数に変換する。
	- エ 全データの電力総和を求め、これを P 」とする。(注10)
	- 注12:チャネル間隔と離調周波数により、以下の通りとする。
	- チャネル間隔 : 5MHz 離調周波数 5MHz 掃引周波数幅 4.5MHz 離調周波数 10MHz 掃引周波数幅 4.5MHz チャネル間隔 : 10MHz 離調周波数 10MHz 掃引周波数幅 9.0MHz 離調周波数 20MHz 掃引周波数幅 9.0MHz チャネル間隔 : 15MHz 離調周波数 15MHz 掃引周波数幅 13.5MHz 離調周波数 30MHz 掃引周波数幅 13.5MHz チャネル間隔 : 20MHz 離調周波数 20MHz 掃引周波数幅 18MHz 離調周波数 40MHz 掃引周波数幅 18MHz
- (8)複数の搬送波の間の隣接チャネル領域における送信相互変調積(P <sup>b</sup> ) の測定 ア 間隔周波数(低い周波数の搬送波の送信周波帯域の上端から高い周波数の搬送 波の送信周波帯域の下端までの差の周波数)が5MHz 以上10MHz 以下の場合は 搬送波の送信周波帯域の上端又は下端から2.5MHz の離調周波数を中心周波数 にして、間隔周波数が10MHz 超の場合は搬送波の送信周波帯域の上端又は下端 から2.5MHz、7.5MHz の離調周波数を中心周波数にして(注13)、掃引 周波数幅を4.5MHz として掃引する。ただし、掃引周波数幅内に信号発生器の 信号がある場合は、測定から除外する。
	- イ 全データ点の値をコンピュータの配列変数に取り込む。
	- ウ 全データについて、データ点ごとに dB 値を電力次元の真数に変換する。
	- エ 全データの電力総和を求め、これをP b とする。(注10)

注13:間隔周波数により、中心周波数を以下の通りとする。 間隔周波数:5MHz 以上10MHz 以下

中心周波数 低い周波数の送信周波帯域の上端+2.5MHz

中心周波数 高い周波数の送信周波帯域の下端-2.5MHz 間隔周波数:10MHz 超15MHz 未満

中心周波数 低い周波数の送信周波帯域の上端+2.5MHz

- 中心周波数 高い周波数の送信周波帯域の下端-2.5MHz
- 中心周波数 低い周波数の送信周波帯域の上端+7.5MHz
- 中心周波数 高い周波数の送信周波帯域の下端-7.5MHz
- 間隔周波数:15MHz 以上20MHz 未満
	- 中心周波数 低い周波数の送信周波帯域の上端+2.5MHz
	- 中心周波数 高い周波数の送信周波帯域の下端-2.5 MHz
	- 中心周波数 低い周波数の送信周波帯域の上端+7.5MHz
	- 中心周波数 高い周波数の送信周波帯域の下端-7.5MHz
- 間隔周波数:20MHz 以上

中心周波数 低い周波数の送信周波帯域の上端+2.5MHz

中心周波数 高い周波数の送信周波帯域の下端-2.5MHz

- 中心周波数 低い周波数の送信周波帯域の上端+7.5MHz
- 中心周波数 高い周波数の送信周波帯域の下端-7.5MHz
- (9)複数の空中線端子を有する場合は、それぞれの空中線端子において測定する。

## Ⅱ 隣接チャネル領域における1MHz 帯域幅当たりの送信相互変調積の測定

- (1)信号発生器からチャネル間隔5MHz の変調信号で変調をかけた、希望波の定格出 力より30dB 低いレベルの信号を発生する。
- (2)複数の搬送波を同時に発射する条件で、最も下側の搬送波の下端、最も上側の搬 送波の上端及び、隣接しない複数の搬送波を発射する場合の複数の搬送波の間の周 波数においては下側の搬送波の上端から上側の搬送波の下端までの周波数範囲にお いて、(3)のように信号発生器の周波数を設定し、信号発生器の全ての設定周波 数ごとに各搬送波に対し(4)から(12)の測定を行う。
- (3)信号発生器の周波数を搬送波周波数 ±5MHz、±7.5MHz、±10MHz、 ± 12.5MHz、±15MHz、±17.5MHz、±20MHz 又は±22.5MHz (注1 1)に設定する。ただし、信号発生器から変調信号を発射する周波数に他の搬送波 が配置されている場合は除外する。
- (4)複数の搬送波の周波数のうち最も高い周波数より高い周波数及び最も低い周波数 より低い周波数においては、スペクトル分析器の設定を2(2)とし、各掃引周波 数幅毎に隣接チャネル漏洩電力を探索する。ただし、掃引周波数幅内に信号発生器 の信号がある場合は、測定から除外する。
- (5)探索した漏洩電力の(振幅測定値+分解能帯域幅換算値(注14))が許容値以 下の場合、(振幅測定値+分解能帯域幅換算値)を測定値とする。 注14(分解能帯域幅換算値)=101og((参照帯域幅)/(測定時の分解能
	- 帯域幅))

分解能帯域幅換算値 : 15.2dB

- (6)探索した漏洩電力の(振幅測定値+分解能帯域幅換算値)が許容値を超える場合、 許容値を超える周波数において、次の(7)から(10)の手順で詳細測定を行う。
- (7)スペクトル分析器を2(3)のように設定する。スペクトル分析器の中心周波数 は、(6)において許容値を超える各周波数(注5)とする。
- (8)スペクトル分析器を掃引して、全データ点の値をコンピュータの配列変数に取り

込む。

- (9)全データについて、dB 値を電力次元の真数に変換する。
- (10)全データの電力総和を求め、これをPs とする。(注15)Ps にバースト時 間率(注16)の逆数を乗じた値を測定値とする。
	- 注15 電力総和の計算は以下の式による。

$$
P_s = \left(\begin{array}{c} \sum_{i=1} E_i \\ \end{array}\right) \times \frac{S\,w}{R\,B\,W \times k \times n}
$$

- P 。: 各周波数での参照帯域幅内の電力総和の測定値 (W)
- E: : 1 サンプルの測定値 (W)
- $S_w$ : 掃引周波数幅 (MHz)

n

- n :参照帯域幅内のサンプル点数
- k :等価雑音帯域幅の補正値

RBW:分解能帯域幅(MHz)

- 注16:バースト時間率=(電波を発射している時間/バースト周期)
- (11)複数の空中線端子を有する場合は、それぞれの空中線端子において測定する。
- (12)複数の搬送波の間の周波数にあっては、2(2)の中心周波数を(注13)、 掃引周波数幅を4.5MHz として(4)から(11)の手順で測定を行う。ただし、 掃引周波数幅内に信号発生器の信号がある場合は、測定から除外する。
- Ⅲ 帯域外領域における送信相互変調積の測定
	- (1)信号発生器からチャネル間隔5MHz の変調信号で変調をかけた、希望波の定格出 力より30dB 低いレベルの信号を発生する。
	- (2)複数の搬送波を同時に発射する条件で、最も下側の搬送波の下端、最も上側の搬 送波の上端及び、隣接しない複数の搬送波を発射する場合の複数の搬送波の間の周 波数においては下側の搬送波の上端から上側の搬送波の下端までの周波数範囲にお いて、(3)のように信号発生器の周波数を設定し、信号発生器の全ての設定周波 数ごとに各搬送波に対し(4)から(7)の測定を行う。
	- (3)信号発生器の周波数を搬送波周波数 ±5MHz、±7.5MHz、±10MHz、 ± 12. 5 MHz、±15 MHz、±17. 5 MHz、±20 MHz 又は±22. 5 MHz (注1 1)に設定する。ただし、信号発生器から変調信号を発射する周波数に他の搬送波 が配置されている場合は除外する。
	- (4)スペクトル分析器を2(4)及び2(5)のように設定して、各掃引周波数幅毎 に掃引し、それぞれの帯域での電力の最大値を求める。ただし、掃引周波数幅内に 信号発生器の信号がある場合は、測定から除外する。
	- (5)探索した値が許容値以下の場合、探索値を測定値とする。
	- (6)探索した値が許容値を超えた場合、最大値が得られた周波数でスペクトル分析器 を2(6)のように設定しバースト内平均値を求め測定値とする。
	- (7)複数の空中線端子を有する場合は、それぞれの空中線端子において測定する。
- Ⅳ スプリアス領域における送信相互変調積の測定
	- (1)信号発生器からチャネル間隔5MHz の変調信号で変調をかけた、希望波の定格出 力より30dB 低いレベルの信号を発生する。
	- (2)複数の搬送波を同時に発射する条件で、最も下側の搬送波の下端、最も上側の搬 送波の上端及び、隣接しない複数の搬送波を発射する場合の複数の搬送波の間の周

波数においては下側の搬送波の上端から上側の搬送波の下端までの周波数範囲にお いて、(3)のように信号発生器の周波数を設定し、信号発生器の全ての設定周波 数ごとに(4)から(7)の測定を行う。

- (3)信号発生器の周波数を搬送波周波数 ±5MHz、±7.5MHz、±10MHz、 ± 12.5MHz、±15MHz、±17.5MHz、±20MHz 又は±22.5MHz (注1 1)に設定する。ただし、信号発生器から変調信号を発射する周波数に他の搬送波 が配置されている場合は除外する。
- (4)スペクトル分析器の設定を2(7)とし、各掃引周波数幅毎に掃引し、それぞれ の帯域での電力の最大値を求める。ただし、掃引周波数幅内に信号発生器の信号が ある場合は、測定から除外する。
- (5)探索した値が許容値以下の場合、探索値を測定値とする。
- (6)探索した値が許容値を超えた場合スペクトル分析器の中心周波数の測定精度を高 めるため、周波数掃引幅を100MHz、10MHz 及び1MHz のように分解能帯域幅の 10倍程度まで順次狭くして、送信相互変調積周波数を求める。次にスペクトル分 析器の設定を上記2(8)とし、掃引終了後、バースト内の全データ点の値をコン ピュータに取り込む。バースト内の全データ点(dBm 値)を電力の真数に変換し、 バースト内平均を求めて(すなわちバースト内の全データの総和をバースト内のデ ータ数で除し)それを dBm 値に変換し、送信相互変調積の振幅値とする。
- (7)複数の空中線端子を有する場合は、それぞれの空中線端子において測定する。

#### 5 結果の表示

- (1)4Ⅰで求めた結果は、下記の式により計算する。 ①上側隣接チャネル漏洩電力比 10log (P  $_U / P_c$ ) ②下側隣接チャネル漏洩電力比 10log  $(P_L / P_C)$ ①、②で算出した値を dBc単位で表示する。
- (2)(1)において、同時に発射する複数の搬送波の間の周波数について表示する場 合、(1)の式のP <sup>C</sup> について、間隔周波数が5MHz 以上10MHz 以下、10MHz 超 15MHz 未満又は15MHz 以上20MHz 未満の離調周波数7.5MHz においては、低 い周波数の搬送波の電力及び高い周波数の搬送波の電力の和を P c とする。
- (3)(1)において、同時に発射する複数の搬送波の間の周波数について表示する場 合、(1)の式のP <sup>C</sup> について、間隔周波数が15MHz 以上20MHz 未満の離調周波 数2.5MHz 又は間隔周波数が20MHz 以上においては、低い周波数の搬送波又は高 い周波数の搬送波のうち、離調周波数の起点とした周波数が属する搬送波の電力を P <sup>C</sup> とする。
- (4)複数の空中線端子を有する場合は、それぞれの空中線端子の空中線電力に(1) で求めた比を乗じて(dB を減じて)隣接チャネル漏洩電力の絶対値を空中線毎に算 出し真数で加算して、隣接チャネル漏洩電力の総和を P <sub>U</sub> 又は P 」とし、空中線電 力の総和をPc として(1)の式により算出した値を dBc単位で表示する。
- (5)(4)において、空間多重方式を用いるものにあっては、総和ではなく各空中線 端子で測定した値を空中線毎に表示する。
- (6)4Ⅱで求めた結果は、dBm/MHz 単位で表示する。
- (7)複数の空中線端子を有する場合は、それぞれの空中線端子毎に求めた値を真数で 加算して、隣接チャネル漏洩電力の総和を dBm/MHz 単位で表示する。
- (8)(7)において、空間多重方式を用いるものにあっては、総和ではなく各空中線

端子で測定した値を空中線毎に表示する。

- (9)4Ⅲで求めた結果は、送信相互変調振幅値を、技術基準の異なる帯域ごとに離調 周波数とともに、dBm/100kHz 又は dBm/MHz 単位で表示する。
- (10)複数の空中線端子を有する場合は、それぞれの空中線端子の測定値において各 周波数ごと(参照帯域幅内)における総和を技術基準で定められる単位で周波数と ともに表示する他、参考としてそれぞれの空中線端子ごとに最大の1波を技術基準 で定められる単位で周波数とともに表示する。
- (11) (10)において、空間多重方式を用いるものにあっては、総和ではなく各空 中線端子で測定した値を空中線毎に表示する。
- (12)4Ⅳで求めた結果は、送信相互変調振幅値を、技術基準の異なる帯域ごとに周 波数とともに表示する。
- (13)多数点を表示する場合は、帯域ごとにレベルの降順に並べ周波数とともに表示 する。
- (14)複数の空中線端子を有する場合は、それぞれの空中線端子の測定値において各 周波数ごと(参照帯域幅内)における総和を技術基準で定められる単位で周波数と ともに表示する他、参考としてそれぞれの空中線端子ごとに最大の1波を技術基準 で定められる単位で周波数とともに表示する。
- (15) (14)において、空間多重方式を用いるものにあっては、総和ではなく各空 中線端子で測定した値を空中線ごとに表示する。

#### 6 その他の条件

- (1)4Ⅲ(4)及び5(9)において、技術基準が異なる帯域ごとに送信相互変調積 の最大の1波としているが、技術基準の許容値が傾斜した直線で規定される帯域に おいては、許容値に対し最も余裕のない1波とする。
- (2)妨害信号を付加する場合、信号発生器の相互変調歪除去及び信号レベル確保のた め必要であればアイソレータ、増幅器等を使用する。
- (3)スペクトル分析器のダイナミックレンジが不足する場合、搬送波と離調周波数に おける電力の相対測定において基準レベルを変更して測定する方法がある。ただし スペクトル分析器に過大な信号が入力されないよう注意が必要である。
- (4)送信信号をサンプリングして取り込み、FFT処理により周波数領域に変換して 各離調周波数における電力を求める方法もある。
- (5)測定結果が許容値に対し3dB 以内の場合は、当該周波数におけるスペクトル分析 器のY軸スケールの絶対値を高周波電力計及び信号発生器を使用して確認すること。
- (6)2(1)において、検波モードをポジティブピーク、表示モードをマックスホー ルドとしているが、受験機器の状態として、全サブキャリアが同時に送信する状態 (注17)であって、バースト時間内にサブキャリアの送信が停止しない条件で測 定する場合に限り、検波モードをサンプル、表示モードをRMS平均としても良い。 ただし、掃引時間は1サンプル当たり1バーストとする。
	- 注17:全サブキャリアが同時に送信する状態とは、運用状態において全サブキャリ アが電波を発射する状態。なお、DCサブキャリアやガードサブキャリアなど通 常運用状態で電波を発射しないサブキャリアは、電波を発射することを要しない。
- (7)スペクトル分析器の検波モードの「サンプル」の代わりに「RMS」を用いても よい。
- (8)5(2)において、各周波数ごとにおける総和を表示することとしているが、そ

れぞれの空中線端子の測定値が、許容値を空中線本数(注18)で除した値を超え る周波数において1MHz 帯域内の値の総和を求める。なお、全ての空中線端子におい て許容値を空中線本数で除した値を下回る場合は、それぞれの測定帯域において最 大の測定値となる空中線端子の測定値に空中線本数を乗じた値を表示しても良い。 注18:空中線本数は、同時に電波を発射する空中線の本数であって、同時に電波を

- 発射しない空中線の本数を含まない。
- (9)複数の空中線端子を有する場合であっても、空中線選択方式のダイバーシティ等 で同時に電波を発射しない場合は、同時に電波を発射する空中線端子のみの測定で よい。ただし、空中線の選択回路に非線形素子を有する場合又は、空中線端子によ って測定値が異なることが懸念される場合は省略してはならない。
- (10) 3 (3) において、アダプティブアレーアンテナ(個々の空中線の電力及び位 相を制御することによって空中線の指向特性を制御するものであって、一の空中線 電力を増加させた場合、他の空中線の空中線電力を低下させることによって、複数 の空中線電力の総電力を一定に制御する機能を有するもの。)の場合は、一の空中 線電力を最大として測定する他、空中線電力の総和が最大になる状態に設定し他の 空中線端子を測定する。
- (11)4Ⅱ(4)の掃引周波数範囲は、注3の周波数範囲を連続させた以下の掃引周 波数範囲を一括して掃引しても良い。ただし、技術基準で定められない周波数範囲 の測定値は用いないものとする。

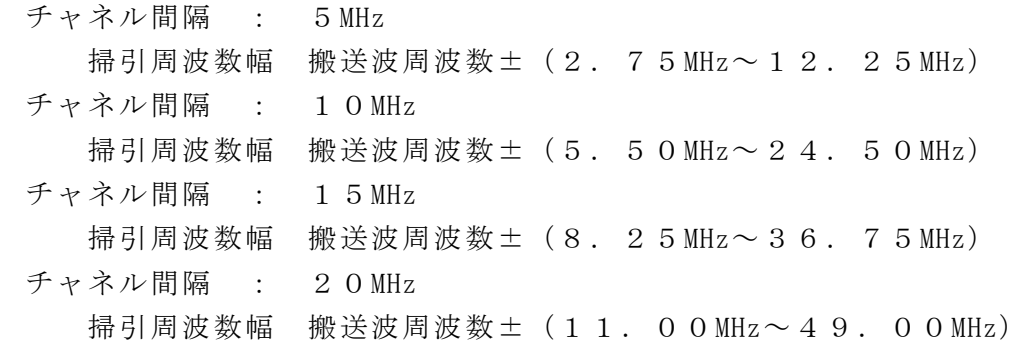

- (12)4Ⅲ(6)において、分解能帯域幅の選択度特性の影響により、測定値が過大 に表示される場合は、分解能帯域幅を参照帯域幅以下の30kHz として参照帯域幅内 の電力を積算する方法としてもよい。なお、バースト内平均電力を求めるよう注意 すること。
- (13)5(9)において、各搬送波に関する許容値の総和が適用される周波数範囲に ついて、参照帯域幅が100kHz と1MHz の許容値を加算する場合、参照帯域幅1 MHz の許容値から10dB 低い値を加算する。
- (14)4Ⅳにおいて、搬送波抑圧フィルタを使用してもよい。ただし、フィルタの減 衰領域内の送信相互変調を正確に測定できないことがあるので、この場合は、測定 値を補正する必要がある。
- (15)受検機器に連続した妨害波を加えることにしているが、受検機器の送信時間に 同期を取って妨害波を加えてもよい。

## 九 隣接チャネル漏洩電力

1 測定系統図

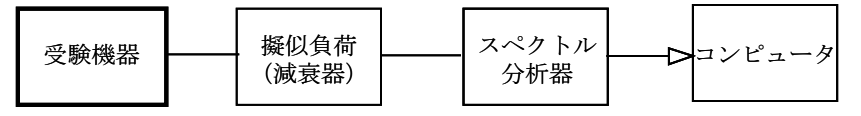

## 2 測定器の条件等

(1)隣接チャネル帯域幅当たりの漏洩電力測定時のスペクトル分析器の設定は次のよ うにする。

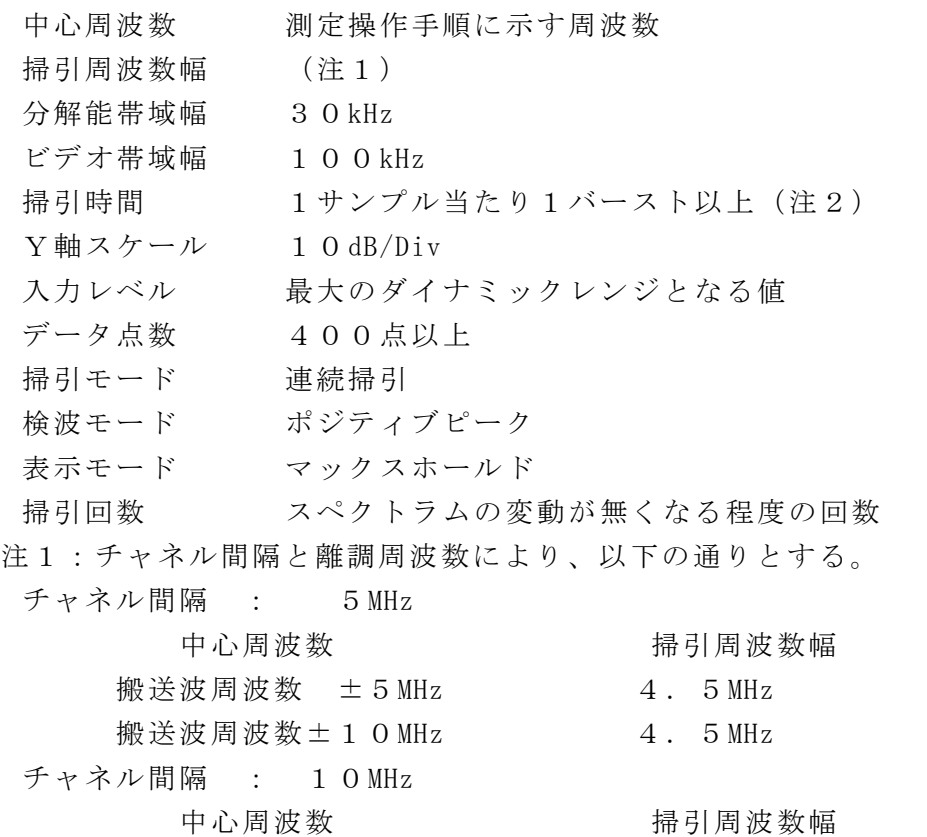

 搬送波周波数±10MHz 9.0MHz 搬送波周波数±20MHz 9.0MHz

チャネル間隔 : 15MHz 中心周波数 有时间波数幅 搬送波周波数±15MHz 13.5MHz 搬送波周波数±30MHz 13.5MHz チャネル間隔 : 20MHz 中心周波数 有一个 有一个 有一个 有效性 搬送波周波数±20MHz 18.0MHz 搬送波周波数 $\pm$  4 0 MHz 18.0 MHz

- 注2:((掃引周波数幅/分解能帯域幅)×バースト周期)以上とすることができ る。
- (2)1MHz 帯域幅当たりの隣接チャネル漏洩電力探索時のスペクトル分析器の設定は次 のようにする。
	- 掃引周波数幅 (注3) 分解能帯域幅 30kHz

ビデオ帯域幅 100kHz 掃引時間 1サンプル当たり1バースト以上(注2) Y軸スケール 10dB/Div 入力レベル 最大のダイナミックレンジとなる値 データ点数 400点以上 掃引モード 単掃引 検波モード ポジティブピーク 注3:チャネル間隔: 5MHz 搬送波周波数  $\pm$  ( 2.75 MHz ~ 7.25 MHz) 搬送波周波数 ± ( 7. 7 5 MHz ~ 1 2. 2 5 MHz) チャネル間隔:10MHz 搬送波周波数 ± (  $5.50$  MHz $\sim$  1 4 . 5  $0$  MHz) 搬送波周波数  $\pm$  (15.50MHz $\sim$  24.50MHz) チャネル間隔:15MHz 搬送波周波数 ±( 8.25MHz~21.75MHz) 搬送波周波数 ±(23.25MHz~36.75MHz) チャネル間隔:20MHz 搬送波周波数  $\pm$  (11.00MHz ~ 29.00MHz) 搬送波周波数  $\pm$  (31.00MHz ~ 49.00MHz)

(3)1MHz 帯域幅当たりの隣接チャネル漏洩電力測定時のスペクトル分析器の設定は次 のようにする。

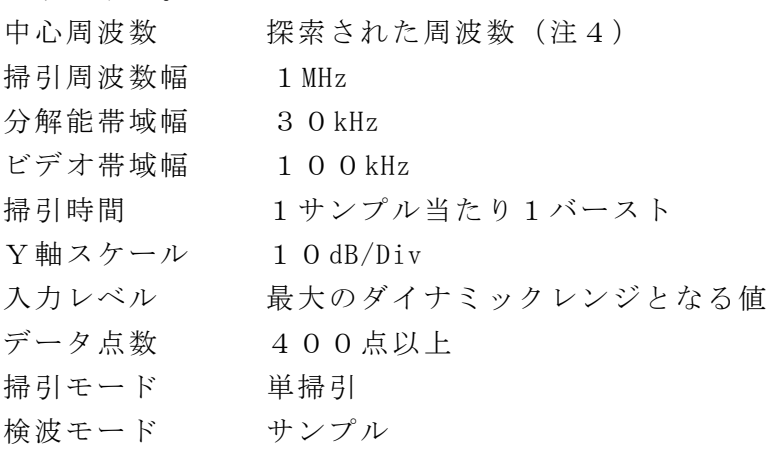

注4 不要発射周波数(探索された周波数)が注3の境界周波数から500kHz 以内 の場合は、中心周波数を境界周波数から500kHz だけ離れた周波数として掃引 周波数幅が注3の周波数範囲を超えないようにする。

## 3 受験機器の状態

- (1)試験周波数に設定し、継続的バースト送信状態(注5)とする。
- 注5:送信バースト長を可変する場合は送信バースト時間が最も短い時間に設定する。 (2)電力制御を最大出力とし、隣接チャネル漏洩電力が最大となる状態に設定する。
- (3)複数の空中線端子を有する場合は、それぞれの空中線端子ごとに電力制御を最大 出力として測定するほか、実運用状態で空中線電力の総和が最大となる状態として 測定する。
- (4)複数の搬送波を同時に発射する受験機器については、一波ごとに搬送波を発射す る他、複数の搬送波を同時に発射した状態で上記(1)から(3)のように設定す

る。

## 4 測定操作手順

## Ⅰ 隣接チャネル帯域幅当たりの漏洩電力の測定

- (1)スペクトル分析器を2(1)のように設定する。
- (2)搬送波電力(P <sup>C</sup> ) の測定
	- ア 搬送波周波数を中心周波数とし、掃引周波数幅をチャネル間隔として掃引する。
	- イ 全データ点の値をコンピュータの配列変数に取り込む。
	- ウ 全データについて、データ点ごとに dB 値を電力次元の真数(相対値で良い) に変換する。
	- エ 全データの電力総和を求め、これを P 。とする。(注6)
	- 注6 電力総和の計算は以下の式による。ただし、参照帯域幅内のRMS値が直 接求められるスペクトル分析器の場合は、測定値としても良い。この場合、 掃引時間は1サンプル当たり1バーストとする。

$$
P_s = \left(\begin{array}{c} n \\ \sum_{i=1}^{n} E_i \end{array}\right) \times \frac{Sw}{R \, B \, W \times n}
$$

P 。: 各周波数での掃引周波数幅内の電力総和の測定値 (W)

- E: : 1 サンプルの測定値 (W)
- $S_w$ : 掃引周波数幅 (MHz)
- n :掃引周波数幅内のサンプル点数

RBW:分解能帯域幅(MHz)

- (3) 上側隣接チャネル漏洩電力 (P I ) の測定
	- ア 搬送波周波数+5MHz、+10MHz、+15MHz、+20MHz、+30MHz 又は+ 40MHz(注7)の離調周波数を中心周波数にして掃引周波数幅内を掃引する。
	- イ 全データ点の値をコンピュータの配列変数に取り込む。
	- ウ 全データについて、データ点ごとに dB 値を電力次元の真数に変換する。
	- エ 全データの電力総和を求め、これを P II とする。 (注6)
- (4) 下側隣接チャネル漏洩電力 (P,) の測定
	- ア 搬送波周波数-5MHz、-10MHz、-15MHz、-20MHz、-30MHz 又は-40MHz(注7)の離調周波数を中心周波数にして掃引周波数幅内を掃引する。
	- イ 全データ点の値をコンピュータの配列変数に取り込む。
	- ウ 全データについて、データ点ごとに dB 値を電力次元の真数に変換する。
	- エ 全データの電力総和を求め、これを P 」とする。(注6)
- (5)複数の空中線端子を有する場合は、それぞれの空中線端子において測定する。 注7:チャネル間隔と離調周波数により、以下の通りとする。

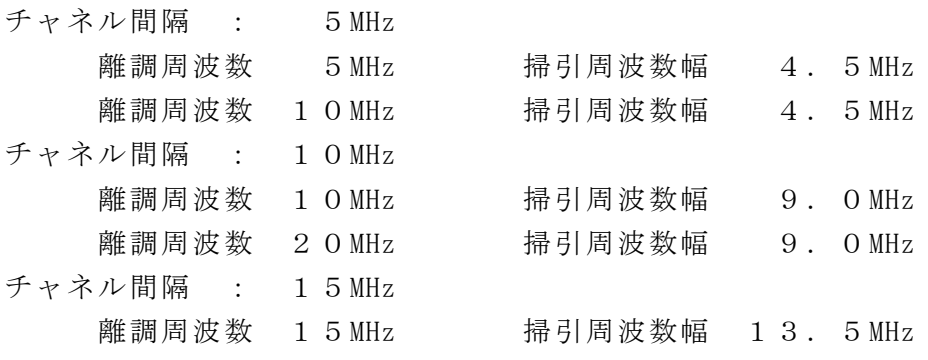

離調周波数 30MHz 掃引周波数幅 13.5MHz

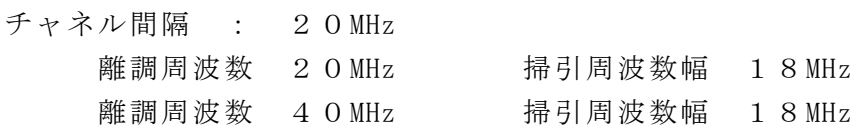

- (6)複数の搬送波を同時に発射する受験機器にあっては、一波ごとに測定する他、複 数の搬送波を同時に発射した状態で、各搬送波について上記(1)から(5)の手 順で測定を行う。ただし、同時に発射する複数の搬送波の間の周波数においては、  $P_{U}$ 、 $P_{L}$ の代わりに(7)搬送波の間の隣接チャネル漏洩電力( $P_{b}$ )の測定 を行う。
- (7) 搬送波の間の隣接チャネル漏洩電力 (P b) の測定
	- ア 間隔周波数(低い周波数の搬送波の送信周波帯域の上端から高い周波数の搬送 波の送信周波帯域の下端までの差の周波数)が5MHz 以上10MHz 以下の場合は 搬送波の送信周波帯域の上端又は下端から2.5MHz の離調周波数を中心周波数 にして、間隔周波数が10MHz 超の場合は搬送波の送信周波帯域の上端又は下端 から2.5MHz、7.5MHz の離調周波数を中心周波数にして(注8)、掃引周 波数幅を4.5MHz として掃引する。
	- イ 全データ点の値をコンピュータの配列変数に取り込む。
	- ウ 全データについて、データ点ごとに dB 値を電力次元の真数に変換する。
	- エ 全データの電力総和を求め、これを P b とする。(注6)

注8:間隔周波数により、中心周波数を以下の通りとする。

間隔周波数:5MHz 以上10MHz 以下

 中心周波数 低い周波数の送信周波帯域の上端+2.5MHz 中心周波数 高い周波数の送信周波帯域の下端-2.5MHz 間隔周波数:10MHz 超15MHz 未満 中心周波数 低い周波数の送信周波帯域の上端+2.5MHz 中心周波数 高い周波数の送信周波帯域の下端-2.5MHz 中心周波数 低い周波数の送信周波帯域の上端+7.5MHz 中心周波数 高い周波数の送信周波帯域の下端-7.5MHz 間隔周波数:15MHz 以上20MHz 未満 中心周波数 低い周波数の送信周波帯域の上端+2.5MHz 中心周波数 高い周波数の送信周波帯域の下端-2.5MHz 中心周波数 低い周波数の送信周波帯域の上端+7.5MHz 中心周波数 高い周波数の送信周波帯域の下端-7.5MHz 間隔周波数:20MHz 以上 中心周波数 低い周波数の送信周波帯域の上端+2.5MHz 中心周波数 高い周波数の送信周波帯域の下端-2.5MHz 中心周波数 低い周波数の送信周波帯域の上端+7.5MHz 中心周波数 高い周波数の送信周波帯域の下端-7.5MHz

- Ⅱ 1MHz 帯域幅当たりの隣接チャネル漏洩電力の測定
- (1)スペクトル分析器の設定を2(2)とし、各掃引周波数幅毎に隣接チャネル漏洩 電力を探索する。
- (2)探索した漏洩電力の(振幅測定値+分解能帯域幅換算値(注9))が許容値以下 の場合、(振幅測定値+分解能帯域幅換算値)を測定値とする。

注9 (分解能帯域幅換算値)

 =10log((参照帯域幅)/(測定時の分解能帯域幅)) 分解能帯域幅換算値 : 15.2dB

- (3)探索した漏洩電力の(振幅測定値+分解能帯域幅換算値)が許容値を超える場合、 許容値を超える周波数において、次の(4)から(7)の手順で詳細測定を行う。
- (4)スペクトル分析器を2(3)のように設定する。スペクトル分析器の中心周波数 は、(3)において許容値を超える各周波数(注4)とする。
- (5)スペクトル分析器を掃引して、全データ点の値をコンピュータの配列変数に取り 込む。
- (6)全データについて、dB 値を電力次元の真数に変換する。
- (7)全データの電力総和を求め、これをPs とする。(注10)Ps にバースト時間 率(注11)の逆数を乗じた値を測定値とする。
- (8)複数の空中線端子を有する場合は、それぞれの空中線端子において測定する。 注10:電力総和の計算は以下の式による。

$$
P_s = \left(\begin{array}{c} n \\ \sum_{i=1}^{n} E_i \end{array}\right) \times \frac{S_w}{R B W \times k \times n}
$$

P 。: 各周波数での参照帯域幅内の電力総和の測定値 (W)

- E: : 1 サンプルの測定値 (W)
- $S_w$ : 掃引周波数幅 (MHz)
- n :参照帯域幅内のサンプル点数
- k :等価雑音帯域幅の補正値
- RBW:分解能帯域幅(MHz)

注11:バースト時間率=(電波を発射している時間/バースト周期)

(9)複数の搬送波を同時に発射する受験機器にあっては、一波ごとに測定する他、複 数の搬送波を同時に発射した状態で、各搬送波について上記(1)から(8)の手 順で測定を行う。ただし、同時に発射する複数の搬送波の間の周波数においては、 2(2)の中心周波数を(注8)、掃引周波数幅を4.5MHz として測定を行う。

## 5 結果の表示

- (1)4Ⅰで求めた結果は、下記の式により計算する。
	- ①上側隣接チャネル漏洩電力比 10log (P  $_U$  / P  $_C$ )
	- ②下側隣接チャネル漏洩電力比 10log  $(P_L / P_C)$

①、②で算出した値を dBc単位で表示する。

- (2)複数の空中線端子を有する場合は、それぞれの空中線端子の空中線電力に(1) で求めた比を乗じて(dB を減じて)隣接チャネル漏洩電力の絶対値を空中線毎に算 出し真数で加算して、隣接チャネル漏洩電力の総和を P <sub>U</sub> 又は P 」とし、空中線電 力の総和をPc として(1)の式により算出した値をdBc単位で表示する。
- (3)(2)において、空間多重方式を用いるものにあっては、総和ではなく各空中線 端子で測定した値を空中線毎に表示する。
- (4)4Ⅱで求めた結果を、dBm/MHz 単位で表示する。
- (5)複数の空中線端子を有する場合は、それぞれの空中線端子毎に求めた値を真数で 加算して、隣接チャネル漏洩電力の総和を dBm/MHz 単位で表示する。
- (6)(5)において、空間多重方式を用いるものにあっては、総和ではなく各空中線

端子で測定した値を空中線毎に表示する。

- (7)複数の搬送波を同時に発射する受験機器については、一波ごとの測定結果を表示 する他、複数の搬送波を同時に発射した状態の測定結果についても上記(1)から (6)のように表示する。
- (8)(7)において、同時に発射する複数の搬送波の間の周波数について表示する場 合、(1)の式のP c について、間隔周波数が5MHz 以上10MHz 以下、10MHz 超 15MHz 未満または15MHz 以上20MHz 未満の離調周波数7.5MHz においては、 低い周波数の搬送波の電力及び高い周波数の搬送波の電力の和を P c とする。
- (9)(7)において、同時に発射する複数の搬送波の間の周波数について表示する場 合、(1)の式のP <sup>C</sup> について、間隔周波数が15MHz 以上20MHz 未満の離調周波 数2.5MHz 又は間隔周波数が20MHz 以上においては、低い周波数の搬送波又は高 い周波数の搬送波のうち、離調周波数の起点とした周波数が属する搬送波の電力を P <sup>C</sup> とする。

## 6 その他の条件

- (1)2及び4の搬送波周波数は、割当周波数とする。
- (2)スペクトル分析器のダイナミックレンジが不足する場合、搬送波と隣接チャネル 漏洩電力の相対測定において基準レベルを変更して測定する方法がある。ただしス ペクトル分析器に過大な信号が入力されないよう注意が必要である。
- (3) 2 (1) において、検波モードをポジティブピーク、表示モードをマックスホー ルドとしているが、受験機器の状態として、全サブキャリアが同時に送信する状態 (注12)であって、バースト時間内にサブキャリアの送信が停止しない条件で測 定する場合に限り、検波モードをサンプル、表示モードをRMS平均としても良い。 ただし、掃引時間は1サンプル当たり1バーストとする。
	- 注12:全サブキャリアが同時に送信する状態とは、運用状態において全サブキャリ アが電波を発射する状態。なお、DCサブキャリアやガードサブキャリアなど通 常運用状態で電波を発射しないサブキャリアは、電波を発射することを要しない。
- (4)スペクトル分析器の検波モードの「サンプル」の代わりに「RMS」を用いても よい。
- (5)送信信号を直接サンプリングして取り込み、FFT処理により周波数領域に変換 して各隣接チャネル漏洩電力を求める方法もある。
- (6)複数の空中線端子を有する場合であっても、空中線選択方式のダイバーシティ等 で同時に電波を発射しない場合は、同時に電波を発射する空中線端子のみの測定で よい。ただし、空中線の選択回路に非線形素子を有する場合又は、空中線端子によ って測定値が異なることが懸念される場合は省略してはならない。
- (7)3(3)において、空間分割多重方式(アダプティブアレーアンテナ(個々の空 中線の電力及び位相を制御することによって空中線の指向特性を制御するものであ って、一の空中線電力を増加させた場合、他の空中線の空中線電力を低下させるこ とによって、複数の空中線電力の総電力を一定に制御する機能を有するもの。)) の場合は、一の空中線電力を最大として測定する他、空中線電力の総和が最大にな る状態に設定し他の空中線端子を測定する。
- (8)2(2)の掃引周波数範囲は、注2の周波数範囲を連続させた以下の掃引周波数 範囲を一括して掃引しても良い。ただし、技術基準で定められない周波数範囲の測 定値は用いないものとする。

チャネル間隔: 5MHz 搬送波周波数  $\pm$  (2.75 MHz $\sim$  12.25 MHz) チャネル間隔:10MHz 搬送波周波数  $\pm$  (5.50 MHz $\sim$  24.50 MHz) チャネル間隔:15MHz 搬送波周波数 ±(8.25MHz~36.75MHz) チャネル間隔:20MHz 搬送波周波数± (11.00MHz $\sim$  49.00MHz)

## 十 空中線電力の偏差

## 1 測定系統図

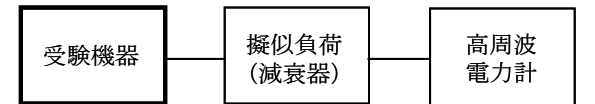

#### 2 測定器の条件等

- (1)高周波電力計の型式は、通常、熱電対もしくはサーミスタ等による熱電変換型ま たはこれらと同等の性能を有するものとする。
- (2)減衰器の減衰量は、高周波電力計に最適動作入力レベルを与えるものとする。

#### 3 受験機器の状態

- (1)試験周波数に設定し、継続的バースト送信状態(注1)とする。 注1:送信バースト長を可変する場合は送信バースト時間が最も長い時間に設定する。
- (2)電力制御を最大出力とし、最大出力状態となる変調とする。
- (3)複数の空中線端子を有する場合は、それぞれの空中線端子ごとに電力制御を最大 出力となるように設定する。

#### 4 測定操作手順

- (1)高周波電力計の零調を行う。
- (2)送信する。
- (3) 繰り返しバースト波電力(P B)を十分長い時間にわたり、高周波電力計で測定 する。
- (4)バースト区間内の平均電力(P)を、次式により算出する。

 $P = P_B \times (T \angle B)$ 

- ここで、T=バースト繰返し周期
	- B=バースト長
- (5)複数の空中線端子を有する場合は、それぞれの空中線端子において測定する。

## 5 結果の表示

- (1) 結果は、空中線電力の絶対値を W 単位で、定格 (工事設計書に記載される) の空 中線電力に対する偏差を%単位で(+)または(-)の符号をつけて表示する。
- (2)送信空中線絶対利得の上限が等価等方輻射電力で規定される無線設備の場合は、 送信空中線絶対利得も合わせて表示する。
- (3)複数の空中線端子を有する場合は、それぞれの空中線端子での測定値を真数で加 算して総和を表示する他、参考としてそれぞれの空中線端子の測定値も表示する。
- (4)(3)において、空間多重方式を用いるものにあっては、総和ではなく各空中線 端子で測定した値を空中線毎に表示する。
- (5)(2)において、複数の空中線端子を有する場合は、それぞれの送信空中線絶対 利得を表示する。
- 6 その他の条件
- (1)測定点は、送受信装置の出力端から空中線給電線の入力端の間のうち定格の空中 線電力を規定しているところとする。定格の空中線電力を規定しているところで測 定できない場合は、適当な測定端子で測定して換算する。
- (2)バースト時間率(バースト長/バースト繰返し周期)は、工事設計書に記載され る値を用いることとするが、疑義が生じた場合はスペクトル分析器等により確認す る。
- (3)被測定信号はクレストファクタ(ピーク値と平均値の比)が大きい信号であり、 ピーク値においても高周波電力計の測定レンジ内にあることに注意が必要である。
- (4)複数の空中線端子を有する場合であっても、空中線選択方式のダイバーシティ等 で同時に電波を発射しない場合は、同時に電波を発射する空中線端子のみの測定で よい。ただし、空中線端子によって測定値が異なることが懸念される場合は省略し てはならない。
- (5) 2 (1) において、スペクトル分析器の検波モードを「RMS」として測定する 場合においては高周波電力計に代えてスペクトル分析器を用いても良い。
- (6)(5)において、スペクトル分析器の検波モードを「RMS」とした場合、電力 の真値を表示することを確認するとともに、掃引時間は10ms(1フレーム時間) ×データ点数に設定することとし、表示モードをRMS平均(掃引毎の電力の真値 を平均化する処理)として10回以上の値を繰り返しバースト波電力 (P B )とす る。4(4)の式によりバースト内平均電力を算出する。
- (7)(5)において、スペクトル分析器の測定結果を用いる場合は、高周波電力計を 用いた測定結果と同等となることを確認した測定系を用いること。
- (8)(5)における測定結果に疑義を生じた場合は、高周波電力計で測定する。
- (9) 3 (3)において、空間分割多重方式 (アダプティブアレーアンテナ(個々の空 中線の電力及び位相を制御することによって空中線の指向特性を制御するものであ って、一の空中線電力を増加させた場合、他の空中線の空中線電力を低下させるこ とによって、複数の空中線電力の総電力を一定に制御する機能を有するもの。)) の場合は、一の空中線電力を最大として測定する他、空中線電力の総和が最大にな る状態に設定し他の空中線端子を測定する。
- (10)送信空中線絶対利得の上限が等価等方輻射電力で規定される無線設備の場合は、 空中線電力が100mW (20dBm) 以下とされているが、空中線の絶対利得(給電線 損失等を含まない送信空中線の絶対利得、以下同じ。)が0dBi を超える場合の空中 線電力の許容値は次式の通り。

空中線電力(dBm)=20dBm(100mW)-空中線絶対利得(dBi)

- (11)(10)において一の筺体で複数の空中線(n本)を用いる場合の空中線電力 は、個々の空中線電力の値を加算する。
- (12)(11)において、(10)の空中線絶対利得が0dBi を超える場合の空中線電 力の許容値は次式の通り。

各空中線ごとの等価等方輻射電力を求める。

- 等価等方輻射電力(dBm)=空中線電力(dBm)+空中線絶対利得(dBi)
- 空中線1~nの等価等方輻射電力を真数で加算した値が100mW を超えない空中線

電力。

- (13)複数の空中線を用いる場合の空中線絶対利得は、アダプティブアレーアンテナ (個々の空中線の電力及び位相を制御することによって空中線の指向特性を制御す るもの。)として動作させる場合は、空中線の絶対利得を加算(真数で加算)した 値を合成した空中線絶対利得として用いる。
- (14)(13)において、合成した空中線絶対利得が0dBi を超える場合の空中線電力 の許容値は次式の通り。 空中線電力の総和 (dBm) = 20dBm (100mW) - 合成した空中線絶対利得 (dBi)

## 十一 副次的に発する電波等の限度

1 測定系統図

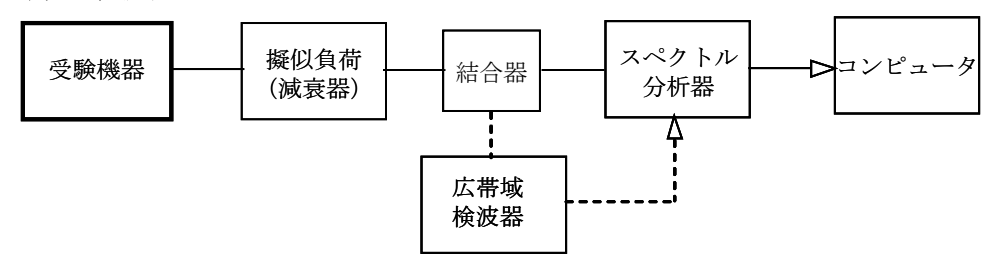

## 2 測定器の条件等

- (1)測定対象が低レベルのため擬似負荷(減衰器)の減衰量はなるべく低い値とする。 ただし、連続受信状態にできない受験機器の場合は、スペクトル分析器の最大許容 入力レベルに注意する。
- (2)副次発射探索時のスペクトル分析器は以下のように設定する。

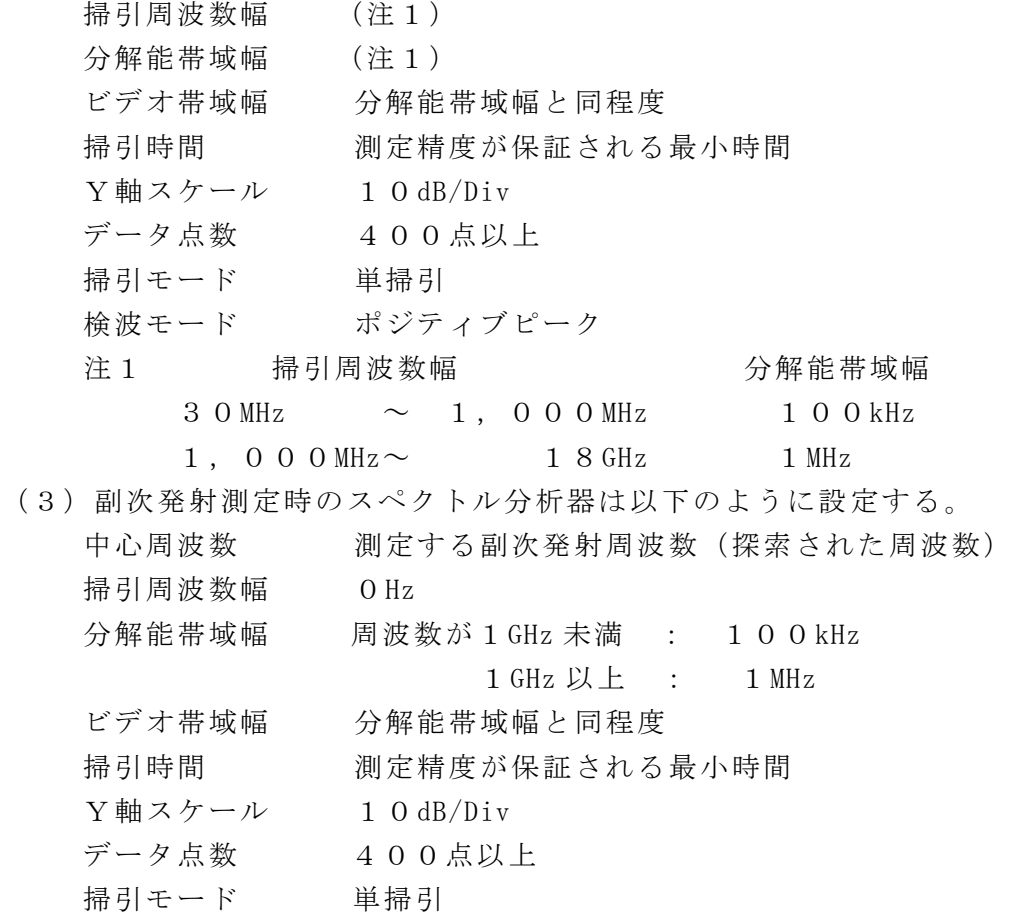

検波モード サンプル

#### 3 受験機器の状態

- (1)試験周波数を連続受信する状態に設定する。
- (2)連続受信状態にできない場合は、試験周波数に設定して、バースト時間率(注 2)を一定とした継続的送受信状態とする。

注2:バースト時間率は(電波を発射している時間/バースト繰返し周期)とする。

#### 4 測定操作手順

- (1)スペクトル分析器を2(2)のように設定し、技術基準の異なる帯域ごとに副次 発射の振幅の最大値を探索する。
- (2)探索した結果が許容値以下の場合、探索値を測定値とする。
- (3)探索した結果が許容値を超えた場合スペクトル分析器の中心周波数の設定精度を 高めるため、周波数掃引幅を100MHz、10MHz 及び1MHz のように分解能帯域幅 の10倍程度まで順次狭くして、副次発射の周波数を求める。次に、スペクトル分 析器の設定を上記2(3)とし、掃引終了後、全データ点の値をコンピュータに取 り込む。全データ(バースト波の場合はバースト内のデータ)を真数に変換し、平 均電力(バースト波の場合はバースト内平均電力)を求め、dBm 値に変換して副次発 射電力とする。
- (4)複数の空中線端子を有する場合は、それぞれの空中線端子において測定する。
- 5 結果の表示
- (1)結果は、技術基準が異なる各帯域ごとに副次発射の最大値の1波を技術基準で定 められる単位で周波数とともに表示する。
- (2)複数の空中線端子を有する場合は、それぞれの空中線端子の測定値において技術 基準が異なる各帯域ごとに副次発射の最大値の1波を技術基準で定められる単位で 周波数とともに表示する。

#### 6 その他の条件

- (1) 擬似負荷は、特性インピーダンス50Ωの減衰器を接続して行うこととする。
- (2)スペクトル分析器の感度が足りない場合は、低雑音増幅器等を使用する。
- (3)スペクトル分析器のY軸スケールの絶対値を高周波電力計及び信号発生器を使用 して確認すること。
- (4)スペクトル分析器の検波モードの「サンプル」の代わりに「RMS」を用いても よい。
- (5)4(3)におけるバースト内平均電力とは、受信状態において副次発射がバース ト状に発射される場合の、副次発射のバースト内平均電力である。
- (6)3(2)のように連続受信状態にできない受験機器の場合は、スペクトル分析器 に過大入力が入らないように振幅制限器等を用いて測定しても良い。
- (7)3(2)のように連続受信状態にできないものについては、受験機器の間欠受信 周期を最短に設定して、測定精度が保証されるように副次発射探索時のスペクトル 分析器の掃引時間を、少なくとも1サンプル当たり1周期以上とする必要がある。